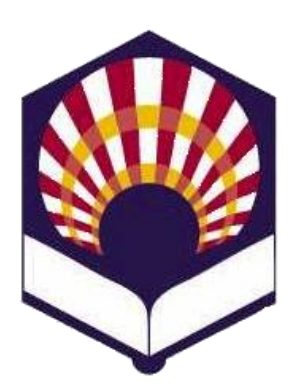

**UNIVERSIDAD DE CÓRDOBA ESCUELA POLITÉCNICA SUPERIOR DEPARTAMENTO DE INFORMÁTICA Y ANÁLISIS NUMÉRICO**

#### **PROCESADORES DE LENGUAJES**

**GRADO EN INGENIERÍA INFORMÁTICA ESPECIALIDAD DE COMPUTACIÓN TERCER CURSO, SEGUNDO CUATRIMESTRE**

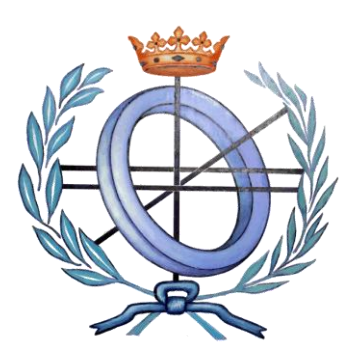

# **EJEMPLOS DE ÁRBOLES SINTÁCTICOS**

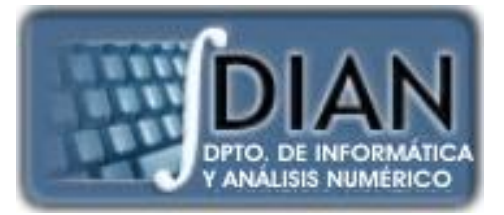

## **Ejemplos**

- **Ejemplo de la gramática 1: análisis de 2 + 3**
- **Ejemplo de la gramática 4: evaluación de 2 + 3**
- **Ejemplo de la gramática 7: dato = 3 ;**
- **Ejemplo de la gramática 8: dato = 3 ; (conflicto)**
- **Ejemplo de la gramática 9: dato = 3 ; (conflicto corregido)**
- **Ejemplo de la gramática 9: print dato;**
- **Ejemplo de la gramática 10: PI = 3; (error)**
- **Ejemplo de la gramática 11: PI = 3; (error controlado)**
- **Ejemplo de la gramática 13: print sin(PI/2);**
- **Ejemplo de la gramática 14: print random ( ) ;**
- **Ejemplo de la gramática 14: print atan2 (1,2) ;**

## **Ejemplos**

- **Ejemplo de la gramática 1: análisis de 2 + 3**
- **Ejemplo de la gramática 4: evaluación de 2 + 3**
- **Ejemplo de la gramática 7: dato = 3 ;**
- **Ejemplo de la gramática 8: dato = 3 ; (conflicto)**
- **Ejemplo de la gramática 9: dato = 3 ; (conflicto corregido)**
- **Ejemplo de la gramática 9: print dato;**
- **Ejemplo de la gramática 10: PI = 3; (error)**
- **Ejemplo de la gramática 11: PI = 3; (error controlado)**
- **Ejemplo de la gramática 13: print sin(PI/2);**
- **Ejemplo de la gramática 14: print random ( ) ;**
- **Ejemplo de la gramática 14: print atan2 (1,2) ;**

**Derivación por la derecha en orden inverso**

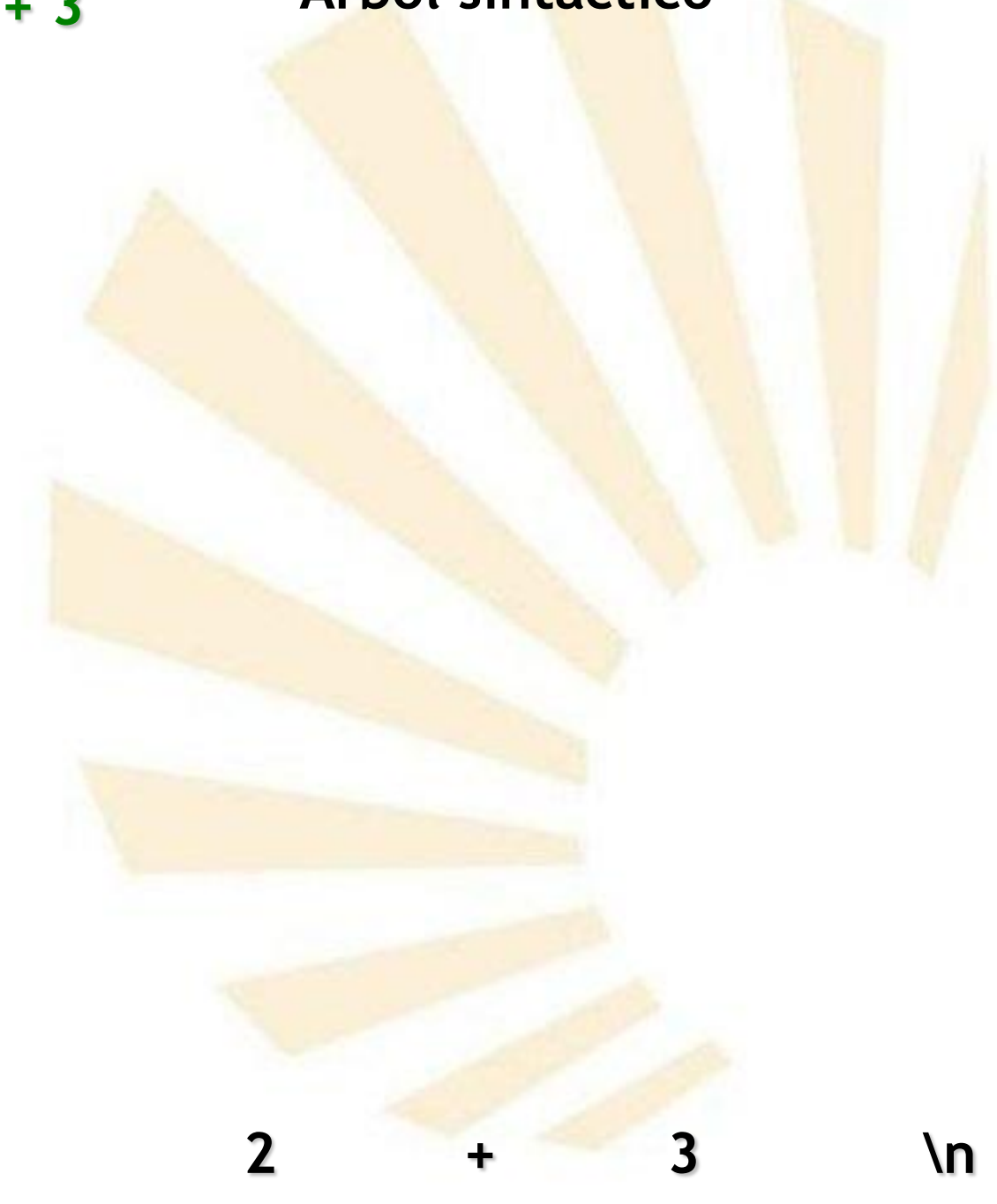

**Derivación por la derecha en orden inverso**

= **NUMBER + NUMBER \n** 

2 + 3 \n

**NUMBER + NUMBER \n Análisis léxico**

**Derivación por la derecha en orden inverso**

- => **NUMBER + NUMBER \n**
- = **NUMBER + NUMBER \n**

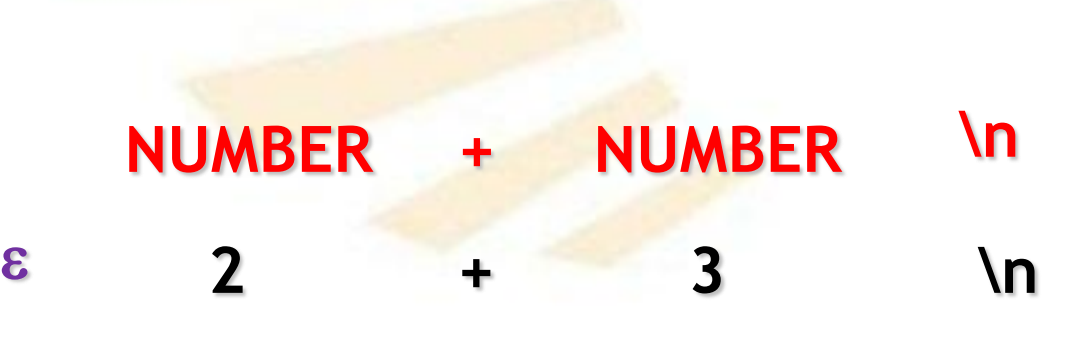

**Derivación por la derecha en orden inverso**

=> stmtlist **NUMBER + NUMBER \n** 

**stmtlist**

- $\Rightarrow \epsilon$  **NUMBER + NUMBER** \n
- = **NUMBER + NUMBER \n**

 $\epsilon$  2 + 3 \n **NUMBER + NUMBER \n**

**Derivación por la derecha en orden inverso**

- => stmtlist exp **+ NUMBER \n**
- **stmtlist** => stmtlist **NUMBER + NUMBER \n**
- $\Rightarrow \epsilon$  **NUMBER + NUMBER \n**
- = **NUMBER + NUMBER \n**

 $\epsilon$  2 + 3 \n

**exp**

**NUMBER + NUMBER \n**

### **Derivación por la derecha en orden inverso**

- => stmtlist exp **+** exp **\n**
- => stmtlist exp **+ NUMBER \n**
- **stmtlist** => stmtlist **NUMBER + NUMBER \n**
- $\Rightarrow \epsilon$  NUMBER + NUMBER \n
- = **NUMBER + NUMBER \n**

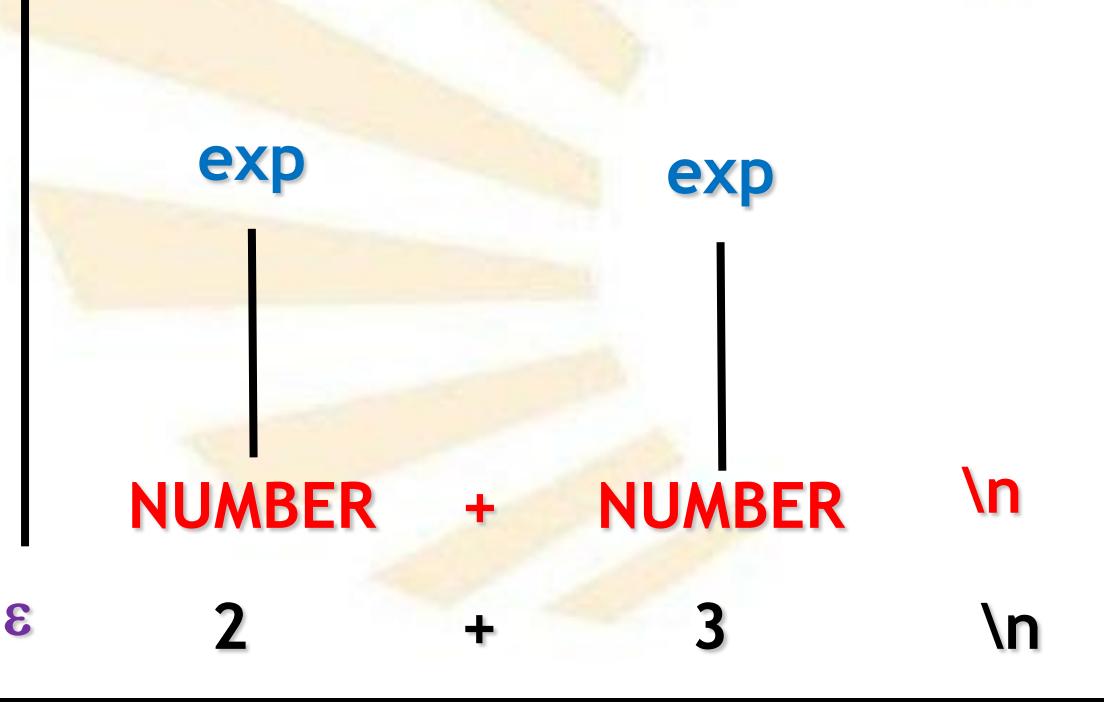

### **Derivación por la derecha en orden inverso**

- => stmtlist exp **\n**
- => stmtlist exp **+** exp **\n**
- => stmtlist exp **+ NUMBER \n**
- => stmtlist **NUMBER + NUMBER \n**
- $\Rightarrow \epsilon$  NUMBER + NUMBER \n
- = **NUMBER + NUMBER \n**

 $\epsilon$  2 + 3 \n **stmtlist NUMBER + NUMBER \n exp exp exp**

**Derivación por la derecha en orden inverso**

=> stmtlist

- => stmtlist exp **\n**
- => stmtlist exp **+** exp **\n**
- => stmtlist exp **+ NUMBER \n**
- => stmtlist **NUMBER + NUMBER \n**
- $\Rightarrow \epsilon$  **NUMBER + NUMBER \n**
- = **NUMBER + NUMBER \n**

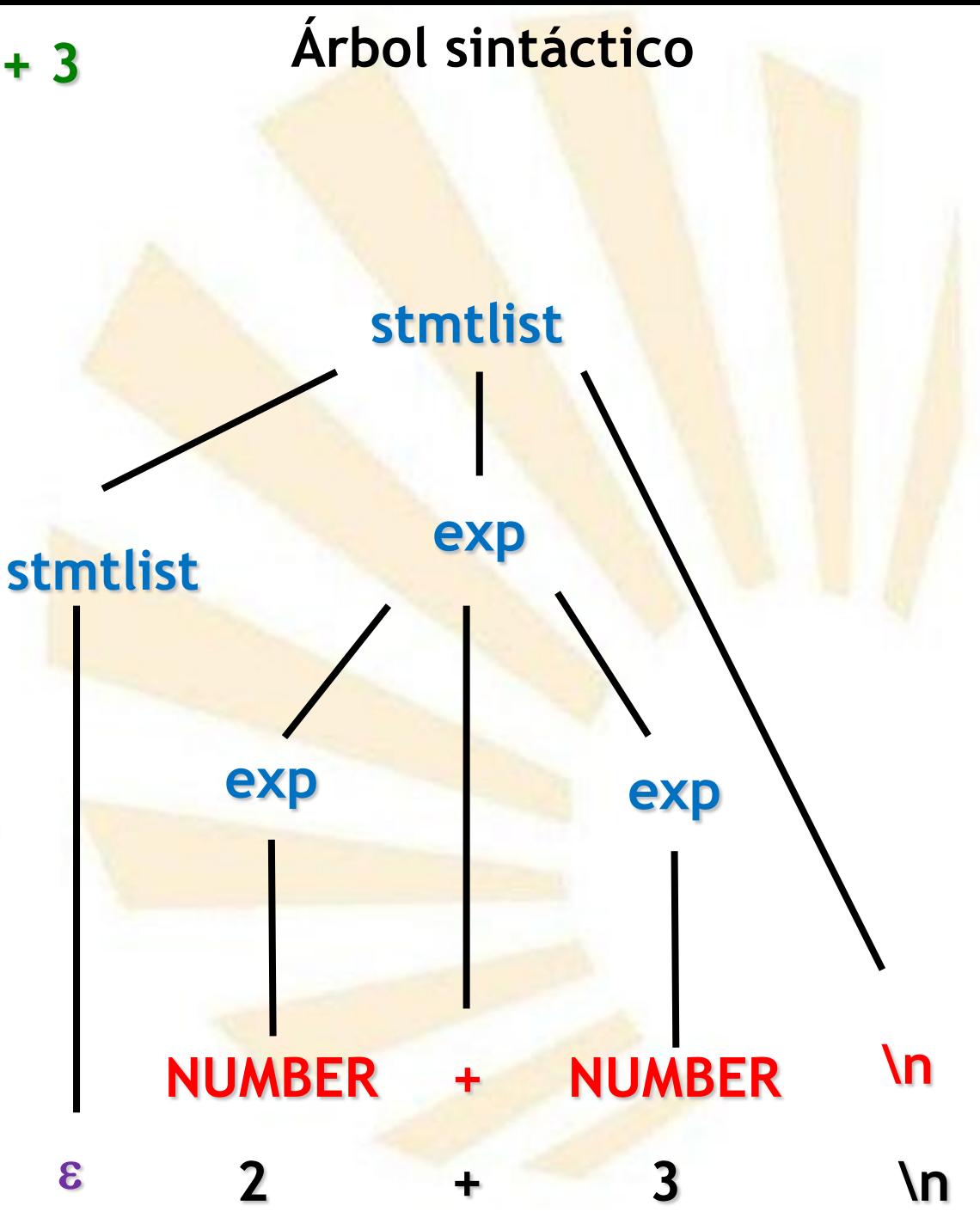

**Derivación por la derecha en orden inverso**

#### program

- => stmtlist
- => stmtlist exp **\n**
- => stmtlist exp **+** exp **\n**
- => stmtlist exp **+ NUMBER \n**
- => stmtlist **NUMBER + NUMBER \n**
- $\Rightarrow \epsilon$  **NUMBER + NUMBER \n**
- = **NUMBER + NUMBER \n**

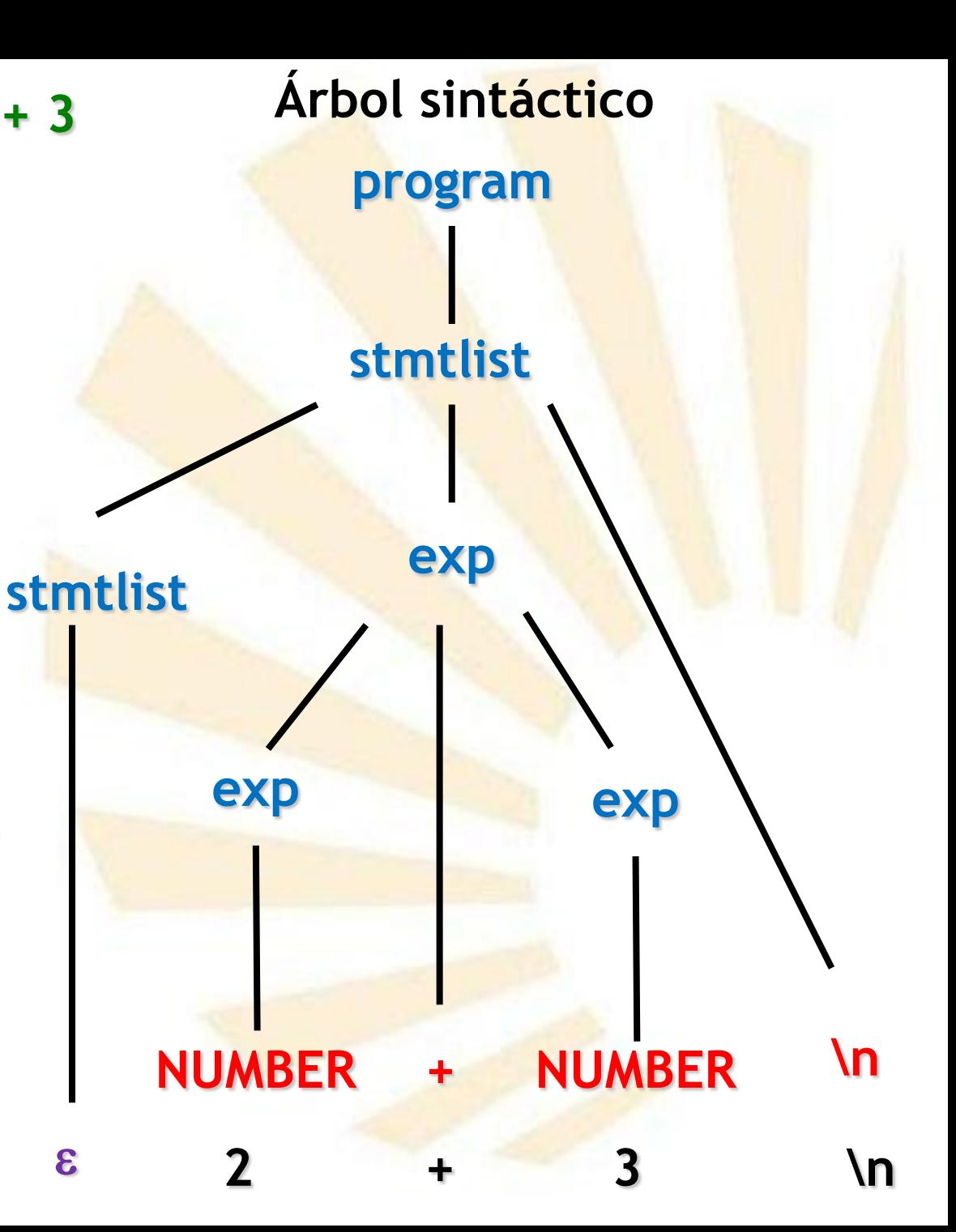

## **Ejemplos**

- **Ejemplo de la gramática 1: análisis de 2 + 3**
- **Ejemplo de la gramática 4: evaluación de 2 + 3**
- **Ejemplo de la gramática 7: dato = 3 ;**
- **Ejemplo de la gramática 8: dato = 3 ; (conflicto)**
- **Ejemplo de la gramática 9: dato = 3 ; (conflicto corregido)**
- **Ejemplo de la gramática 9: print dato;**
- **Ejemplo de la gramática 10: PI = 3; (error)**
- **Ejemplo de la gramática 11: PI = 3; (error controlado)**
- **Ejemplo de la gramática 13: print sin(PI/2);**
- **Ejemplo de la gramática 14: print random ( ) ;**
- **Ejemplo de la gramática 14: print atan2 (1,2) ;**

# **Ejemplo 4: evaluación de 2 + 3 Árbol sintáctico**

**Derivación por la derecha en orden inverso**

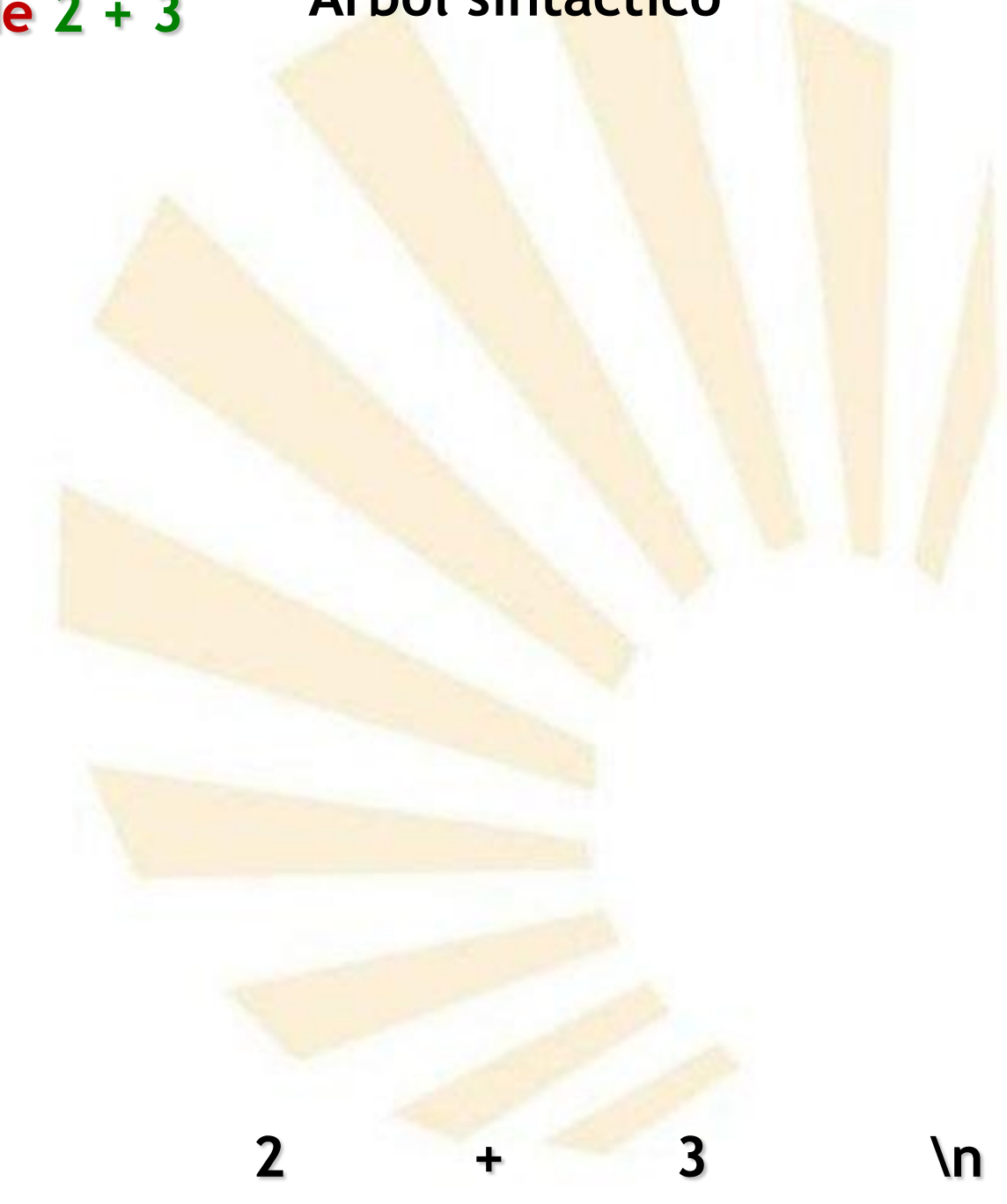

**Árbol sintáctico**

2 + 3 \n

**Derivación por la derecha en orden inverso**

**NUMBER PLUS NUMBER NEWLINE** 

 **2 + 3 \n**

**NUMBER: 2 PLUS NUMBER: 3 NL Análisis léxico**

## **Árbol sintáctico**

**Derivación por la derecha en orden inverso**

- => **NUMBER PLUS NUMBER NEWLINE**
- **NUMBER PLUS NUMBER NEWLINE**

 **2 + 3 \n**

## **NUMBER: 2 PLUS NUMBER: 3 NL**

## **Árbol sintáctico**

**Derivación por la derecha en orden inverso**

=> stmtlist **NUMBER PLUS NUMBER NEWLINE** 

=> **NUMBER PLUS NUMBER NEWLINE** 

**NUMBER PLUS NUMBER NEWLINE** 

**stmtlist 2 + 3 \n**

# **NUMBER: 2 PLUS NUMBER: 3 NL**

 $\epsilon$  2 + 3 \n

## **Árbol sintáctico**

**Derivación por la derecha en orden inverso**

- => stmtlist exp **PLUS NUMBER NEWLINE**
- => stmtlist **NUMBER PLUS NUMBER NEWLINE**
- => **NUMBER PLUS NUMBER NEWLINE**
- **NUMBER PLUS NUMBER NEWLINE**
- **2 + 3 \n**

**stmtlist exp: 2**

# **NUMBER: 2 PLUS NUMBER: 3 NL**

## **Árbol sintáctico**

**Derivación por la derecha en orden inverso**

- => stmtlist exp **PLUS** exp **NEWLINE**
- => stmtlist exp **PLUS NUMBER NEWLINE**
- => stmtlist **NUMBER PLUS NUMBER NEWLINE**
- => **NUMBER PLUS NUMBER NEWLINE**
- **NUMBER PLUS NUMBER NEWLINE**

 **2 + 3 \n**

**stmtlist exp: 2**

**exp: 3**

**PLUS NL NUMBER: 2 NUMBER: 3**

 $\epsilon$  2 + 3 \n

## **Árbol sintáctico**

**Derivación por la derecha en orden inverso**

- => stmtlist exp **NEWLINE**
- => stmtlist exp **PLUS** exp **NEWLINE**
- => stmtlist exp **PLUS NUMBER NEWLINE**
- => stmtlist **NUMBER PLUS NUMBER NEWLINE**
- => **NUMBER PLUS NUMBER NEWLINE**
- **NUMBER PLUS NUMBER NEWLINE 2 + 3 \n stmtlist**

**exp: 5**

**exp: 2 exp: 3**

**PLUS NL NUMBER: 2 NUMBER: 3**

 $\epsilon$  2 + 3 \n

**Derivación por la derecha en orden inverso**

=> stmtlist

=> stmtlist exp **NEWLINE**

=> stmtlist exp **PLUS** exp **NEWLINE**

=> stmtlist exp **PLUS NUMBER NEWLINE**

=> stmtlist **NUMBER PLUS NUMBER NEWLINE** 

=> **NUMBER PLUS NUMBER NEWLINE** 

**NUMBER PLUS NUMBER NEWLINE** 

 **2 + 3 \n stmtlist**

**Se escribe Result:5**

**Árbol sintáctico**

**stmtlist**

**exp: 5**

**exp: 2 exp: 3**

**PLUS NL NUMBER: 2 NUMBER: 3**

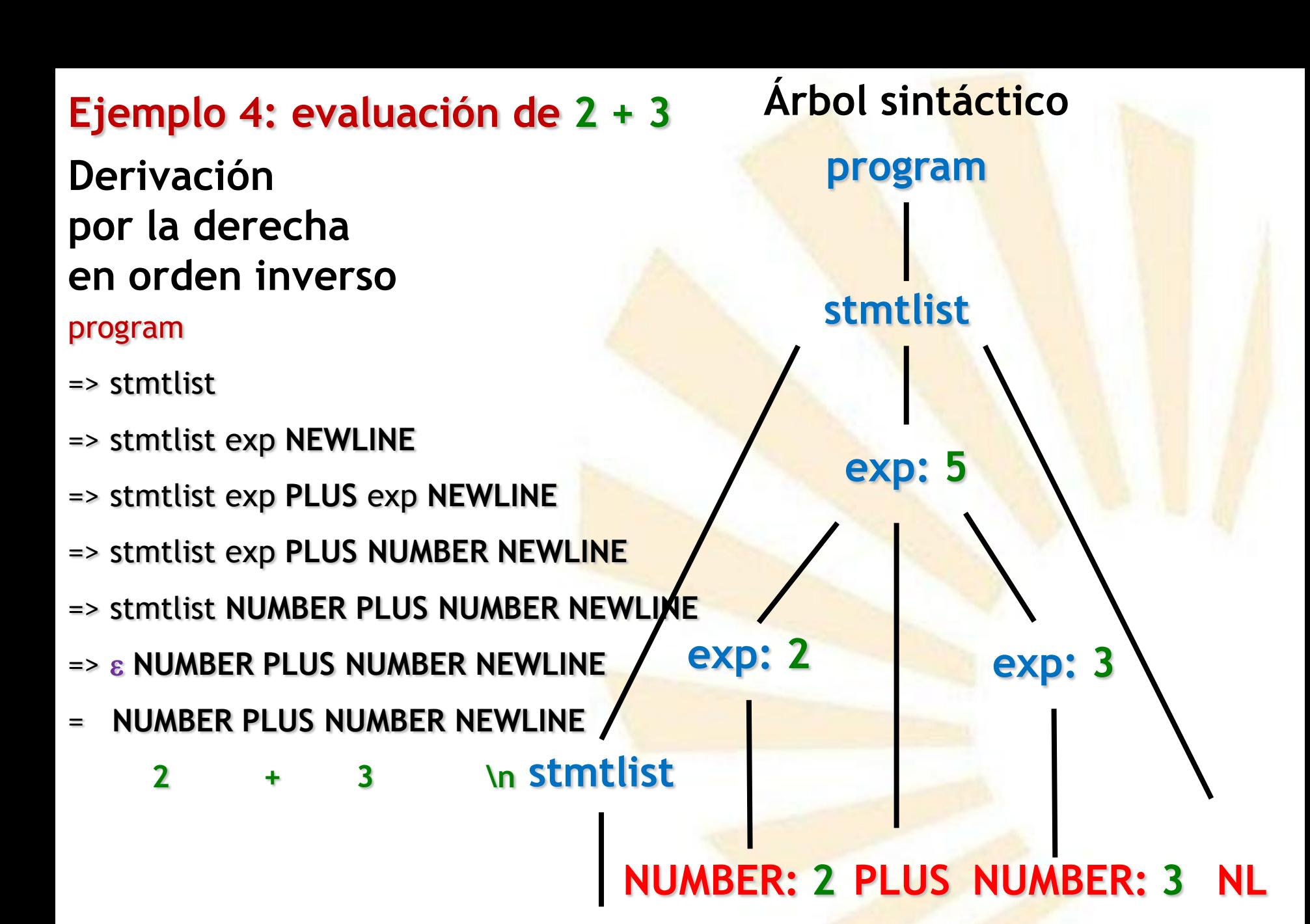

 $\epsilon$  2 + 3 \n

## **Ejemplos**

- **Ejemplo de la gramática 1: análisis de 2 + 3**
- **Ejemplo de la gramática 4: evaluación de 2 + 3**
- **Ejemplo de la gramática 7: dato = 3 ;**
- **Ejemplo de la gramática 8: dato = 3 ; (conflicto)**
- **Ejemplo de la gramática 9: dato = 3 ; (conflicto corregido)**
- **Ejemplo de la gramática 9: print dato;**
- **Ejemplo de la gramática 10: PI = 3; (error)**
- **Ejemplo de la gramática 11: PI = 3; (error controlado)**
- **Ejemplo de la gramática 13: print sin(PI/2);**
- **Ejemplo de la gramática 14: print random ( ) ;**
- **Ejemplo de la gramática 14: print atan2 (1,2) ;**

# **Ejemplo 7: análisis de dato = 3 ; Árbol sintáctico**

## **dato 3 ;**

**=**

Árbol sintáctico

#### Análisis léxico

**VARIABLE: dato ASSIGNMENT NUMBER: 3 SEMICOLON** 

dato

### Árbol sintáctico

### **VARIABLE: dato ASSIGNMENT NUMBER: 3 SEMICOLON**

dato

 $\boldsymbol{\varepsilon}$ 

Árbol sintáctico

#### stmtlist

## **VARIABLE: dato ASSIGNMENT NUMBER: 3 SEMICOLON**

dato  $\boldsymbol{\varepsilon}$ 

Árbol sintáctico

#### stmtlist

## **exp: 3**

### **VARIABLE: dato ASSIGNMENT NUMBER: 3 SEMICOLON**

dato  $\boldsymbol{\varepsilon}$ 

**Árbol sintáctico**

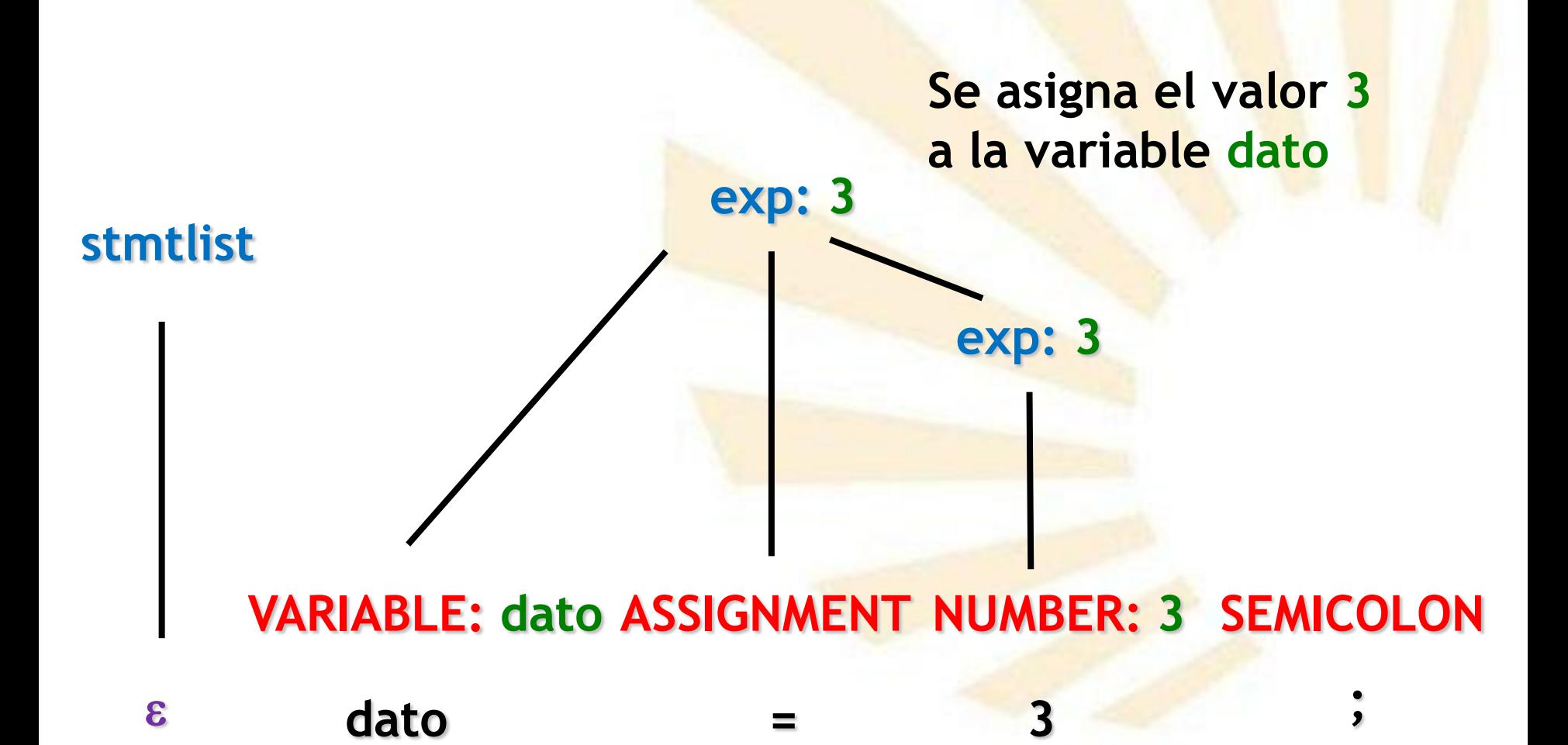

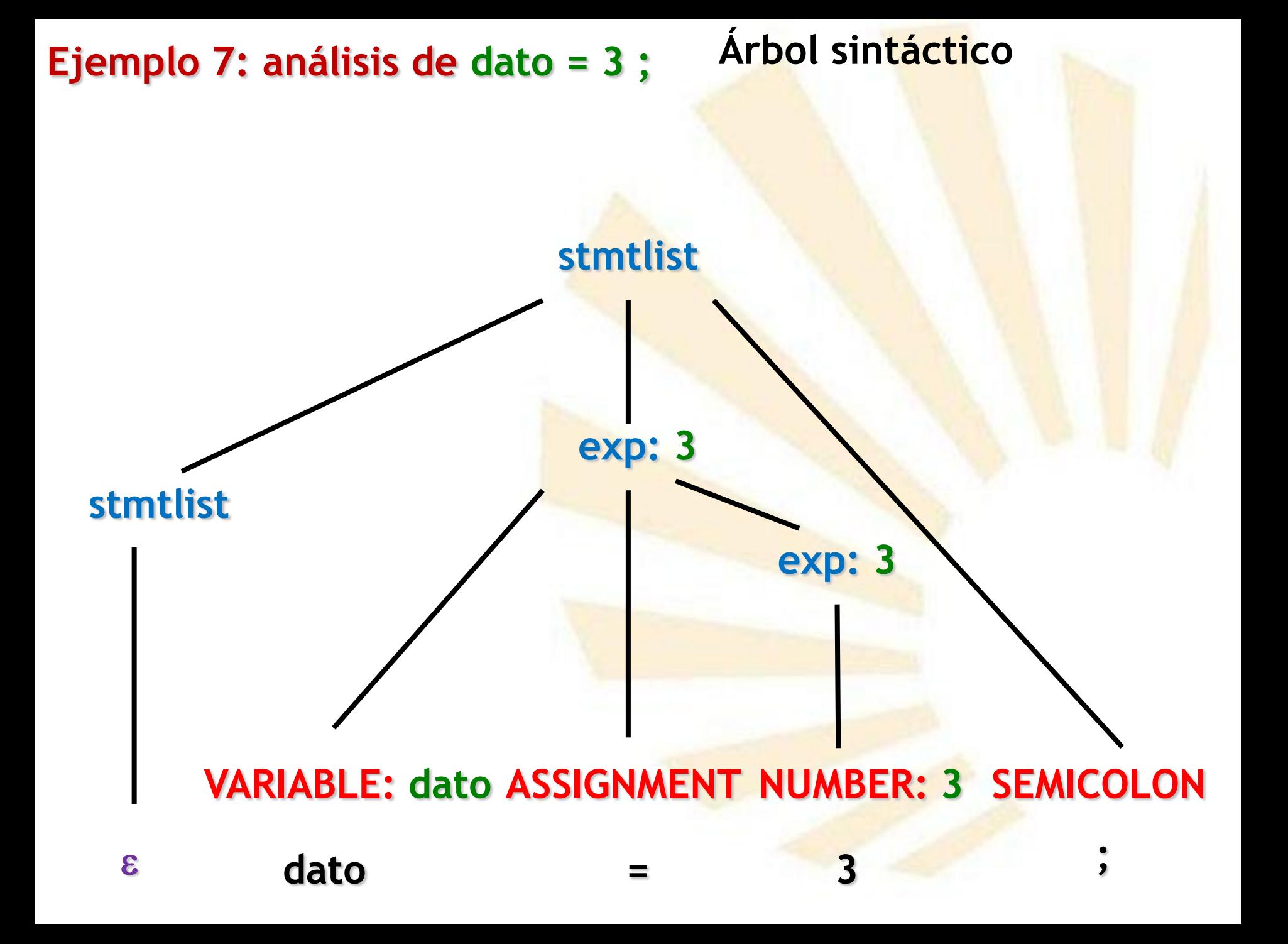

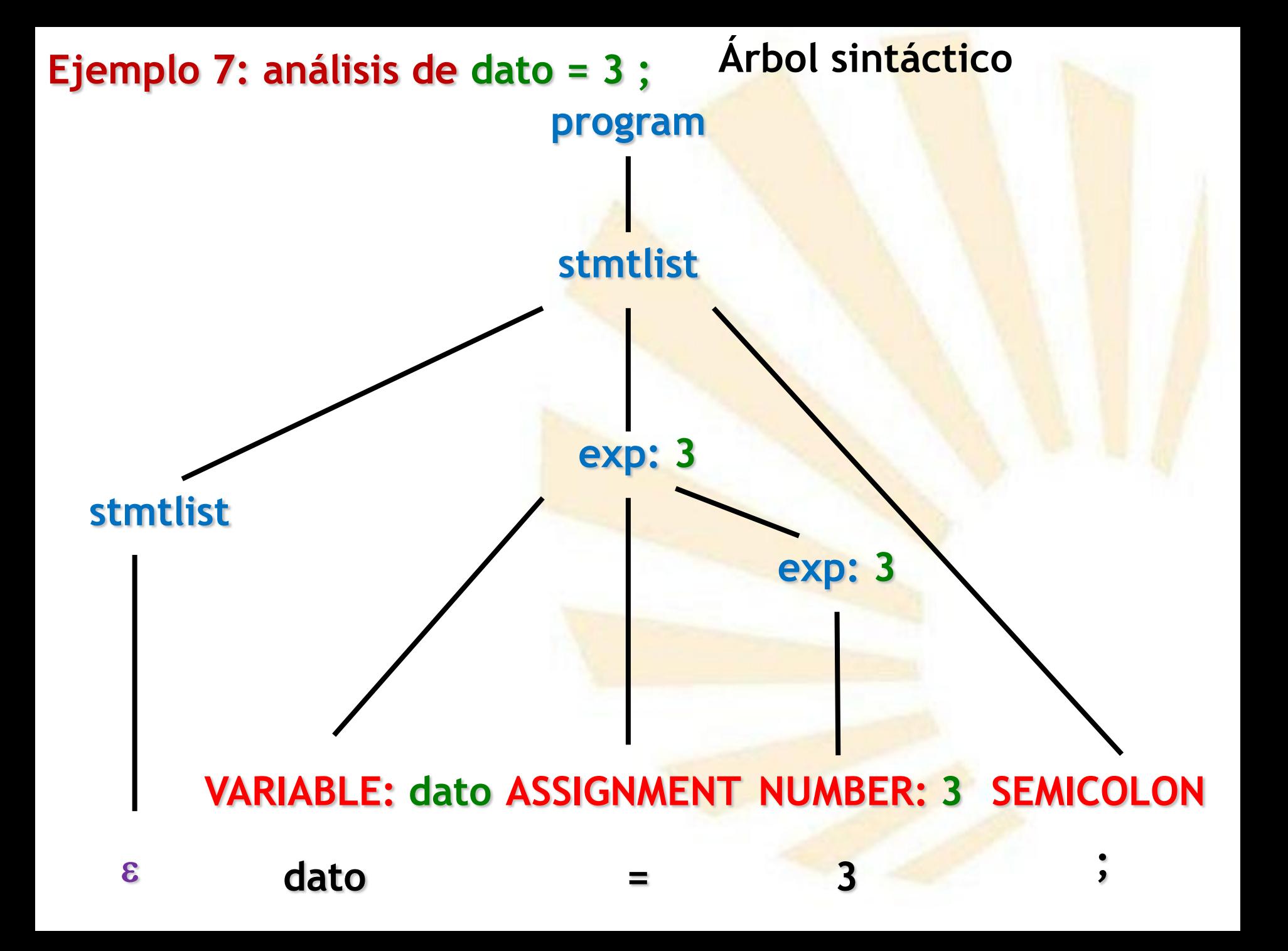

**Derivación por la derecha en orden inverso**

**= VARIABLE ASSIGNMENT NUMBER SEMICOLON**

dato = 3 ;

**Derivación por la derecha en orden inverso**

**= VARIABLE ASSIGNMENT NUMBER SEMICOLON = VARIABLE ASSIGNMENT NUMBER SEMICOLON**

 **dato = 3 ;**

**Derivación por la derecha en orden inverso**

=> stmtlist **VARIABLE ASSIGNMENT NUMBER SEMICOLON**

- **= VARIABLE ASSIGNMENT NUMBER SEMICOLON = VARIABLE ASSIGNMENT NUMBER SEMICOLON**
- dato = 3 ;

**Derivación por la derecha en orden inverso**

- => stmtlist **VARIABLE ASSIGNMENT** exp **SEMICOLON**
- => stmtlist **VARIABLE ASSIGNMENT NUMBER SEMICOLON**
- **= VARIABLE ASSIGNMENT NUMBER SEMICOLON = VARIABLE ASSIGNMENT NUMBER SEMICOLON dato = 3 ;**

**Derivación por la derecha en orden inverso**

- => stmtlist exp **SEMICOLON**
- => stmtlist **VARIABLE ASSIGNMENT** exp **SEMICOLON**
- => stmtlist **VARIABLE ASSIGNMENT NUMBER SEMICOLON**
- **= VARIABLE ASSIGNMENT NUMBER SEMICOLON VARIABLE ASSIGNMENT NUMBER SEMICOLON**

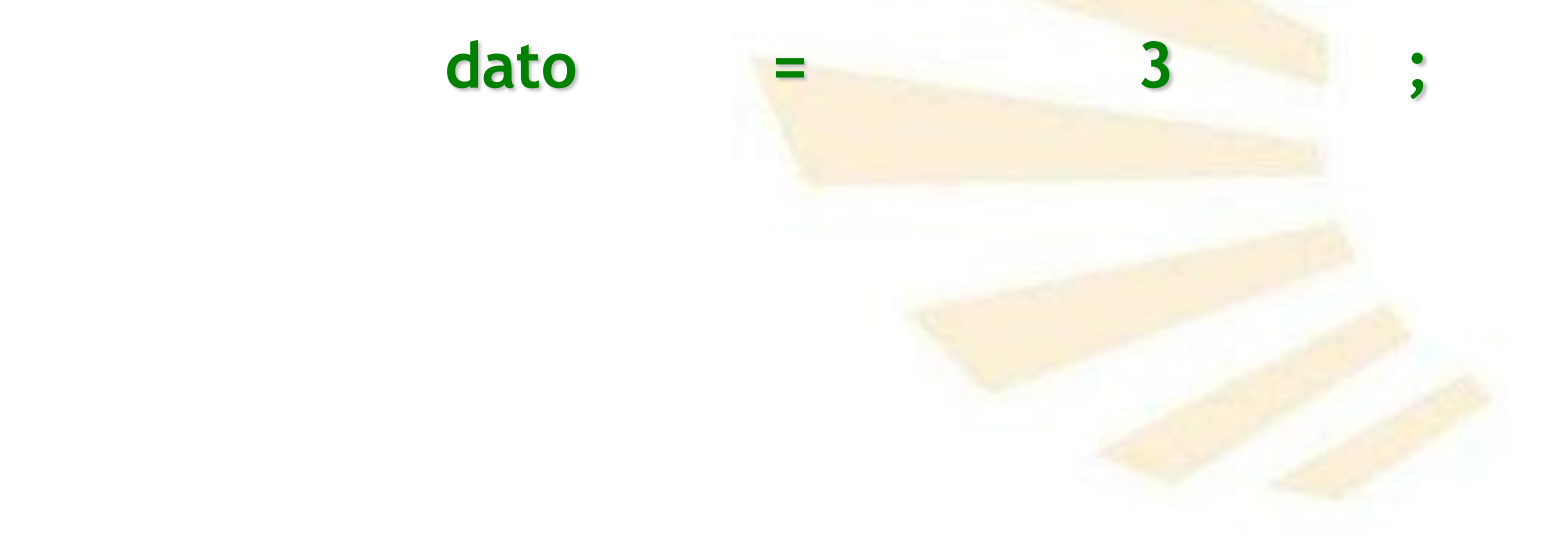
## **Ejemplo 7: análisis de dato = 3 ;**

- => stmtlist
- => stmtlist exp **SEMICOLON**
- => stmtlist **VARIABLE ASSIGNMENT** exp **SEMICOLON**
- => stmtlist **VARIABLE ASSIGNMENT NUMBER SEMICOLON**
- **= VARIABLE ASSIGNMENT NUMBER SEMICOLON = VARIABLE ASSIGNMENT NUMBER SEMICOLON** dato = 3 ;

## **Ejemplo 7: análisis de dato = 3 ;**

**Derivación por la derecha en orden inverso**

program

- => stmtlist
- => stmtlist exp **SEMICOLON**
- => stmtlist **VARIABLE ASSIGNMENT** exp **SEMICOLON**
- => stmtlist **VARIABLE ASSIGNMENT NUMBER SEMICOLON**
- **= VARIABLE ASSIGNMENT NUMBER SEMICOLON = VARIABLE ASSIGNMENT NUMBER SEMICOLON**
- dato = 3 ;

- **Ejemplo de la gramática 1: análisis de 2 + 3**
- **Ejemplo de la gramática 4: evaluación de 2 + 3**
- **Ejemplo de la gramática 7: dato = 3 ;**
- **Ejemplo de la gramática 8: dato = 3 ; (conflicto)**
- **Ejemplo de la gramática 9: dato = 3 ; (conflicto corregido)**
- **Ejemplo de la gramática 9: print dato;**
- **Ejemplo de la gramática 10: PI = 3; (error)**
- **Ejemplo de la gramática 11: PI = 3; (error controlado)**
- **Ejemplo de la gramática 13: print sin(PI/2);**
- **Ejemplo de la gramática 14: print random ( ) ;**
- **Ejemplo de la gramática 14: print atan2 (1,2) ;**

**Ejemplo 8: análisis de dato = 3 ;**

**Conflicto**

**Primera derivación por la derecha en orden inverso**

program

- => stmtlist
- => stmtlist asgn **SEMICOLON**
- => stmtlist **VARIABLE ASSIGNMENT** exp **SEMICOLON**

dato = 3 ;

- => stmtlist **VARIABLE ASSIGNMENT NUMBER SEMICOLON**
- **= VARIABLE ASSIGNMENT NUMBER SEMICOLON = VARIABLE ASSIGNMENT NUMBER SEMICOLON**

**Ejemplo 8: análisis de dato = 3 ;**

**Conflicto**

**Segunda derivación por la derecha en orden inverso**

program

- => stmtlist
- => stmtlist exp **SEMICOLON**
- => stmtlist asgn **SEMICOLON**
- => stmtlist **VARIABLE ASSIGNMENT** exp **SEMICOLON**
- => stmtlist **VARIABLE ASSIGNMENT NUMBER SEMICOLON**
- **= VARIABLE ASSIGNMENT NUMBER SEMICOLON = VARIABLE ASSIGNMENT NUMBER SEMICOLON**
- dato = 3 ;

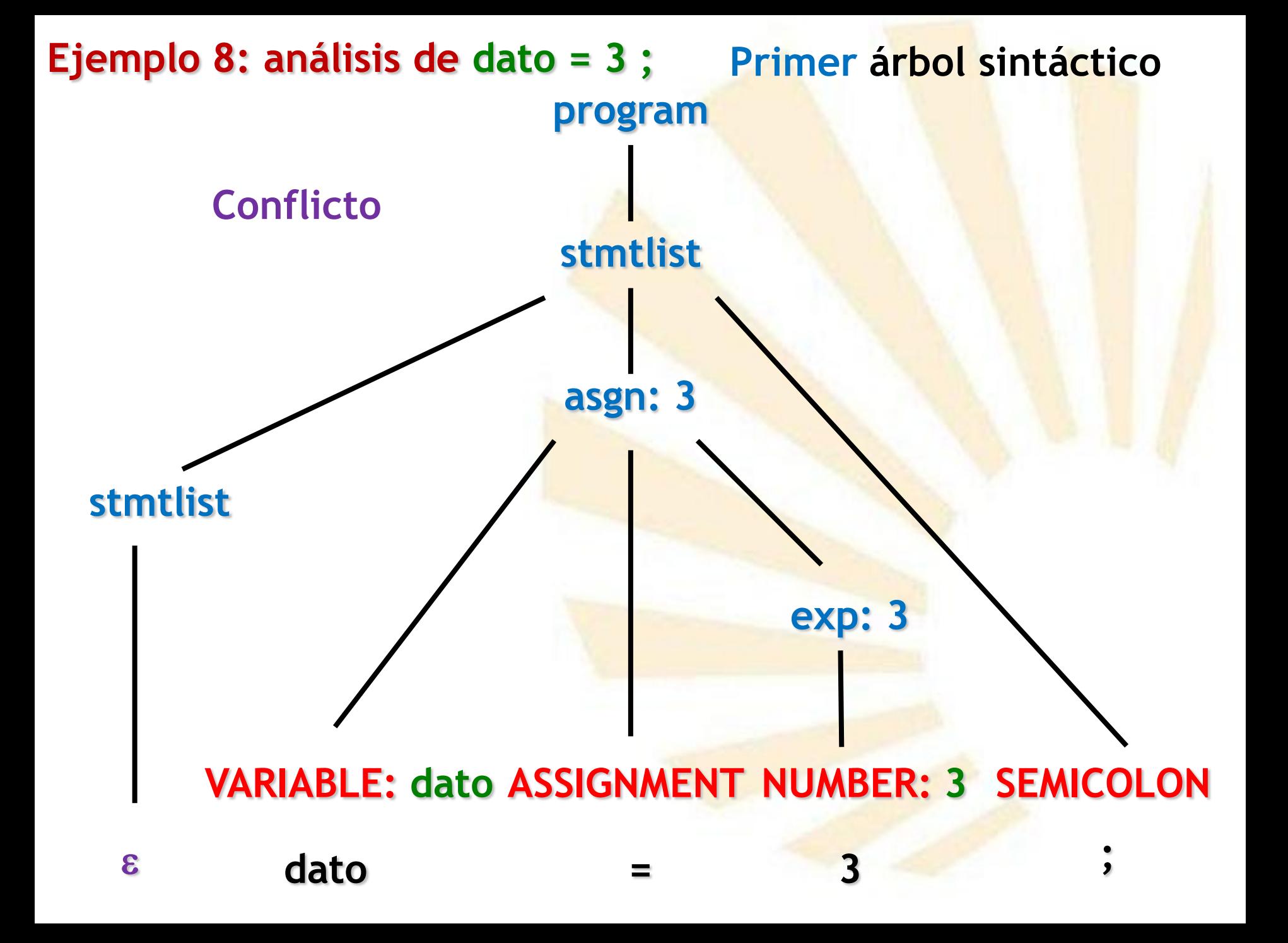

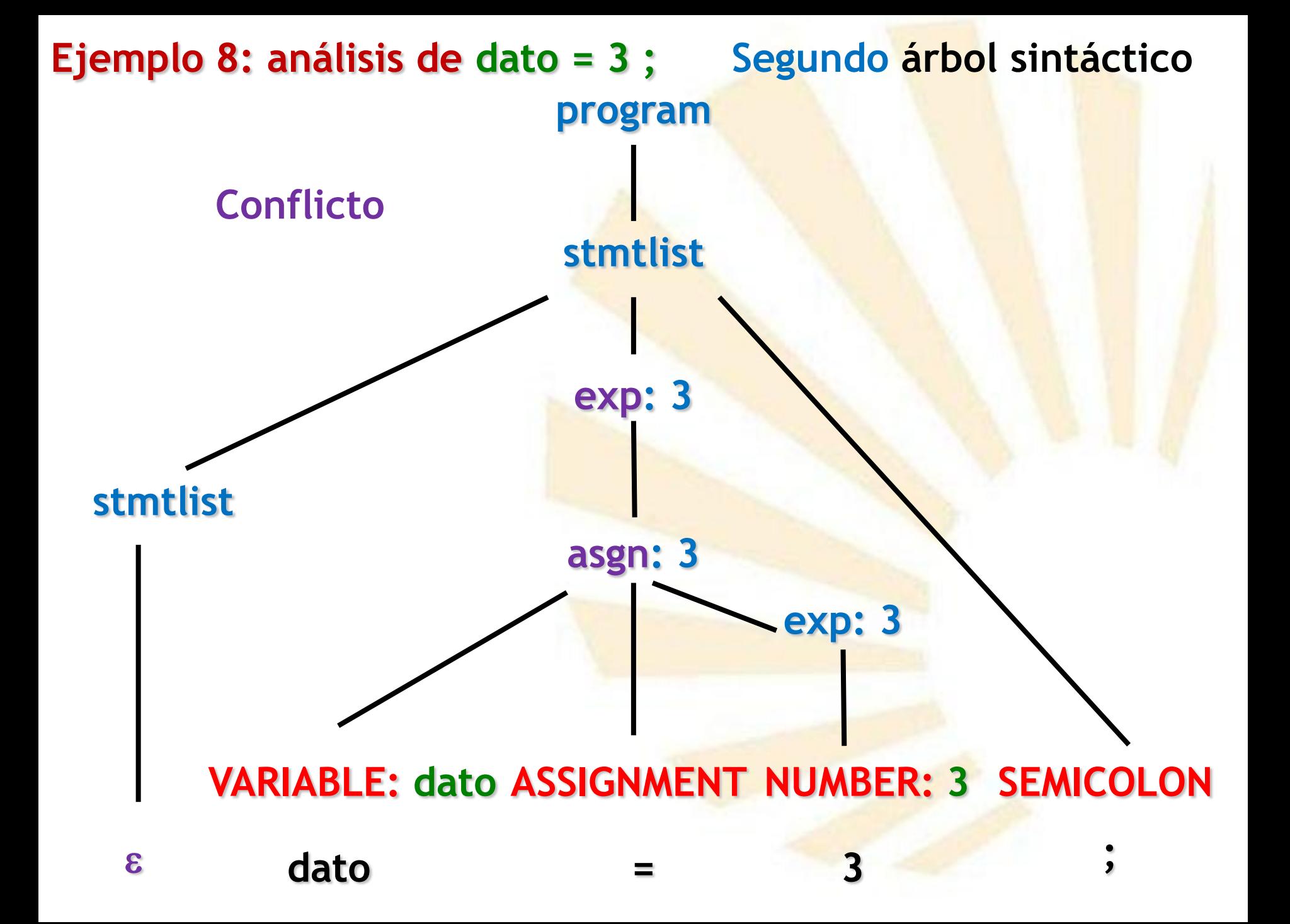

- **Ejemplo de la gramática 1: análisis de 2 + 3**
- **Ejemplo de la gramática 4: evaluación de 2 + 3**
- **Ejemplo de la gramática 7: dato = 3 ;**
- **Ejemplo de la gramática 8: dato = 3 ; (conflicto)**
- **Ejemplo de la gramática 9: dato = 3 ; (conflicto corregido)**
- **Ejemplo de la gramática 9: print dato;**
- **Ejemplo de la gramática 10: PI = 3; (error)**
- **Ejemplo de la gramática 11: PI = 3; (error controlado)**
- **Ejemplo de la gramática 13: print sin(PI/2);**
- **Ejemplo de la gramática 14: print random ( ) ;**
- **Ejemplo de la gramática 14: print atan2 (1,2) ;**

## **Ejemplo 9: análisis de dato = 3 ;**

**Derivación por la derecha en orden inverso**

program

- => stmtlist
- => stmtlist stmt
- => stmtlist asgn **SEMICOLON**
- => stmtlist **VARIABLE ASSIGNMENT** exp **SEMICOLON**

dato = 3 ;

- => stmtlist **VARIABLE ASSIGNMENT NUMBER SEMICOLON**
- **= VARIABLE ASSIGNMENT NUMBER SEMICOLON = VARIABLE ASSIGNMENT NUMBER SEMICOLON**

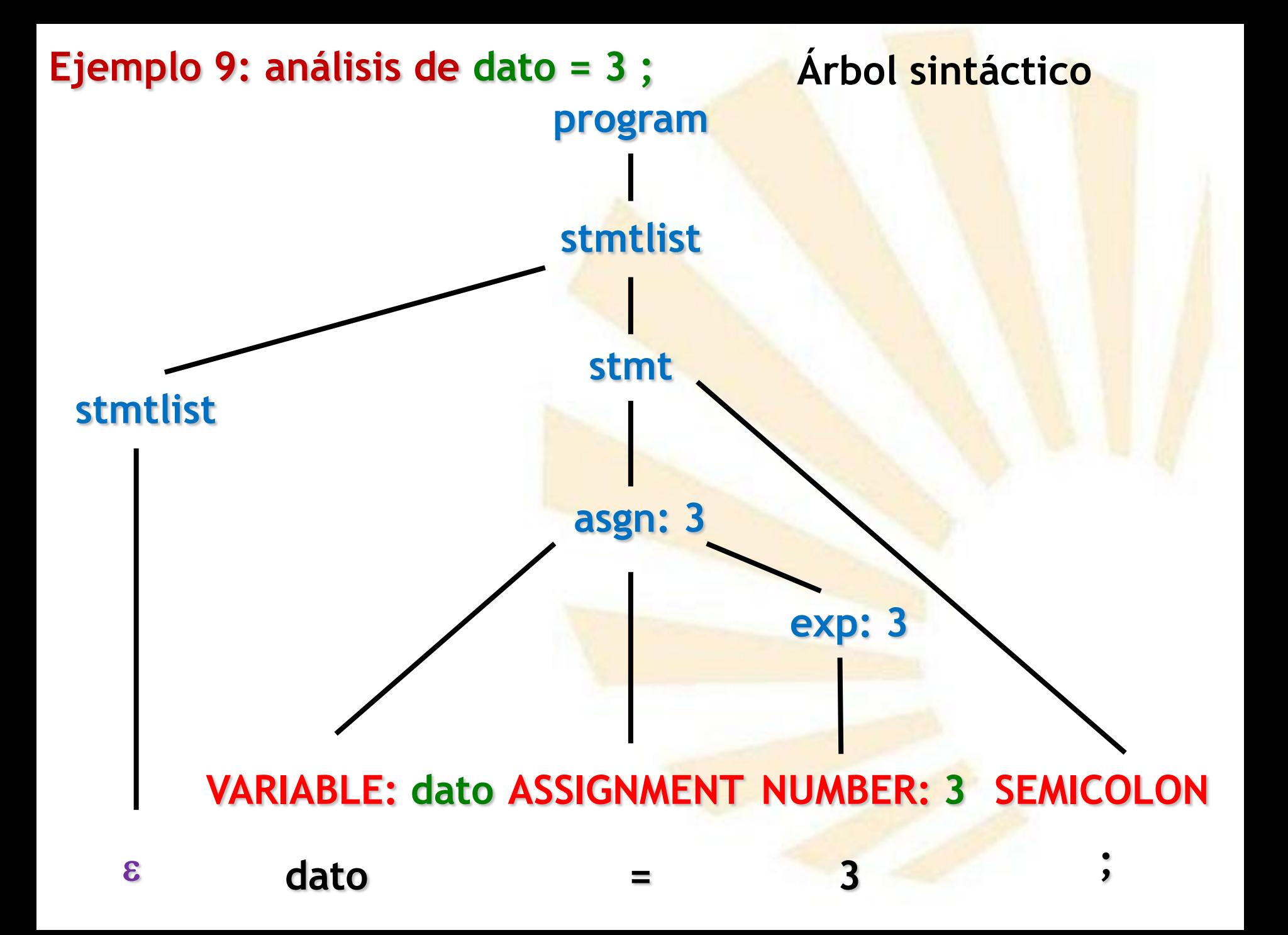

- **Ejemplo de la gramática 1: análisis de 2 + 3**
- **Ejemplo de la gramática 4: evaluación de 2 + 3**
- **Ejemplo de la gramática 7: dato = 3 ;**
- **Ejemplo de la gramática 8: dato = 3 ; (conflicto)**
- **Ejemplo de la gramática 9: dato = 3 ; (conflicto corregido)**
- **Ejemplo de la gramática 9: print dato;**
- **Ejemplo de la gramática 10: PI = 3; (error)**
- **Ejemplo de la gramática 11: PI = 3; (error controlado)**
- **Ejemplo de la gramática 13: print sin(PI/2);**
- **Ejemplo de la gramática 14: print random ( ) ;**
- **Ejemplo de la gramática 14: print atan2 (1,2) ;**

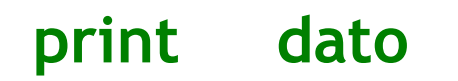

**Derivación por la derecha en orden inverso**

# **= PRINT VARIABLE SEMICOLON print dato ;**

**Derivación por la derecha en orden inverso**

**= PRINT VARIABLE SEMICOLON = PRINT VARIABLE SEMICOLON print dato ;**

**Derivación por la derecha en orden inverso**

## => stmtlist **PRINT VARIABLE SEMICOLON**

**= PRINT VARIABLE SEMICOLON = PRINT VARIABLE SEMICOLON print dato ;**

- => stmtlist **PRINT** exp **SEMICOLON**
- => stmtlist **PRINT VARIABLE SEMICOLON**
- **= PRINT VARIABLE SEMICOLON = PRINT VARIABLE SEMICOLON print dato ;**

- => stmtlist print **SEMICOLON**
- => stmtlist **PRINT** exp **SEMICOLON**
- => stmtlist **PRINT VARIABLE SEMICOLON**
- **= PRINT VARIABLE SEMICOLON = PRINT VARIABLE SEMICOLON print dato ;**

- => stmtlist stmt
- => stmtlist print **SEMICOLON**
- => stmtlist **PRINT** exp **SEMICOLON**
- => stmtlist **PRINT VARIABLE SEMICOLON**
- **= PRINT VARIABLE SEMICOLON = PRINT VARIABLE SEMICOLON print dato ;**

- => stmtlist
- => stmtlist stmt
- => stmtlist print **SEMICOLON**
- => stmtlist **PRINT** exp **SEMICOLON**
- => stmtlist **PRINT VARIABLE SEMICOLON**
- **= PRINT VARIABLE SEMICOLON = PRINT VARIABLE SEMICOLON print dato ;**

## **Derivación por la derecha en orden inverso**

program

- => stmtlist
- => stmtlist stmt
- => stmtlist print **SEMICOLON**
- => stmtlist **PRINT** exp **SEMICOLON**
- => stmtlist **PRINT VARIABLE SEMICOLON**
- **= PRINT VARIABLE SEMICOLON = PRINT VARIABLE SEMICOLON print dato ;**

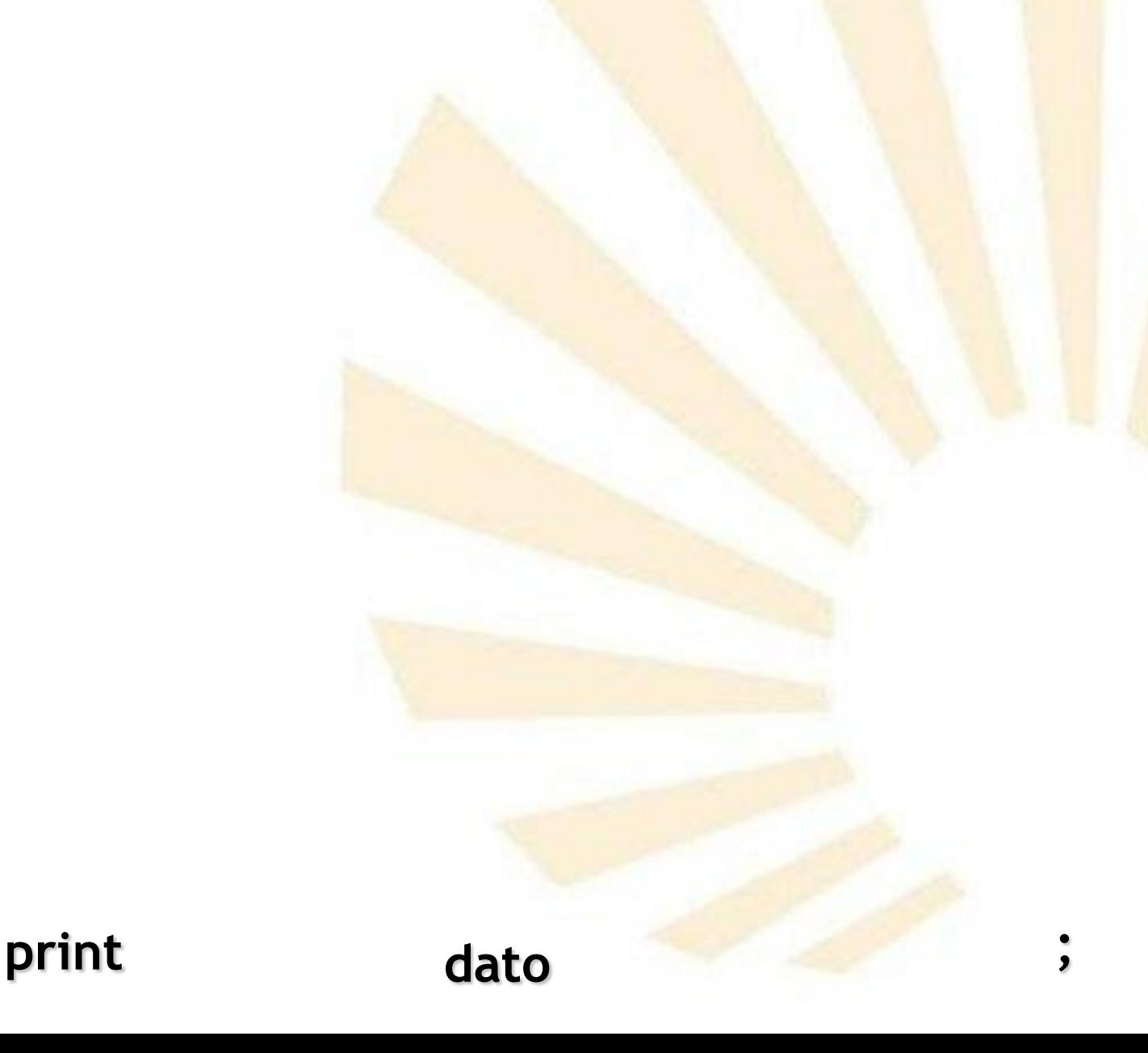

# **PRINT SEMICOLON VARIABLE: dato**

**print ;** 

**dato**

## **PRINT SEMICOLON VARIABLE: dato**

**print ;** 

**dato**

## **Árbol sintáctico**

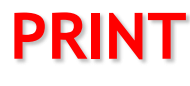

**PRINT SEMICOLON VARIABLE: dato**

**dato print ;** 

**stmtlist**

## **Árbol sintáctico**

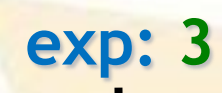

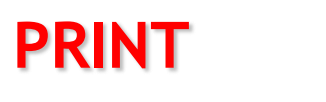

**PRINT SEMICOLON VARIABLE: dato**

**print ;** 

**stmtlist**

**dato**

## **Árbol sintáctico**

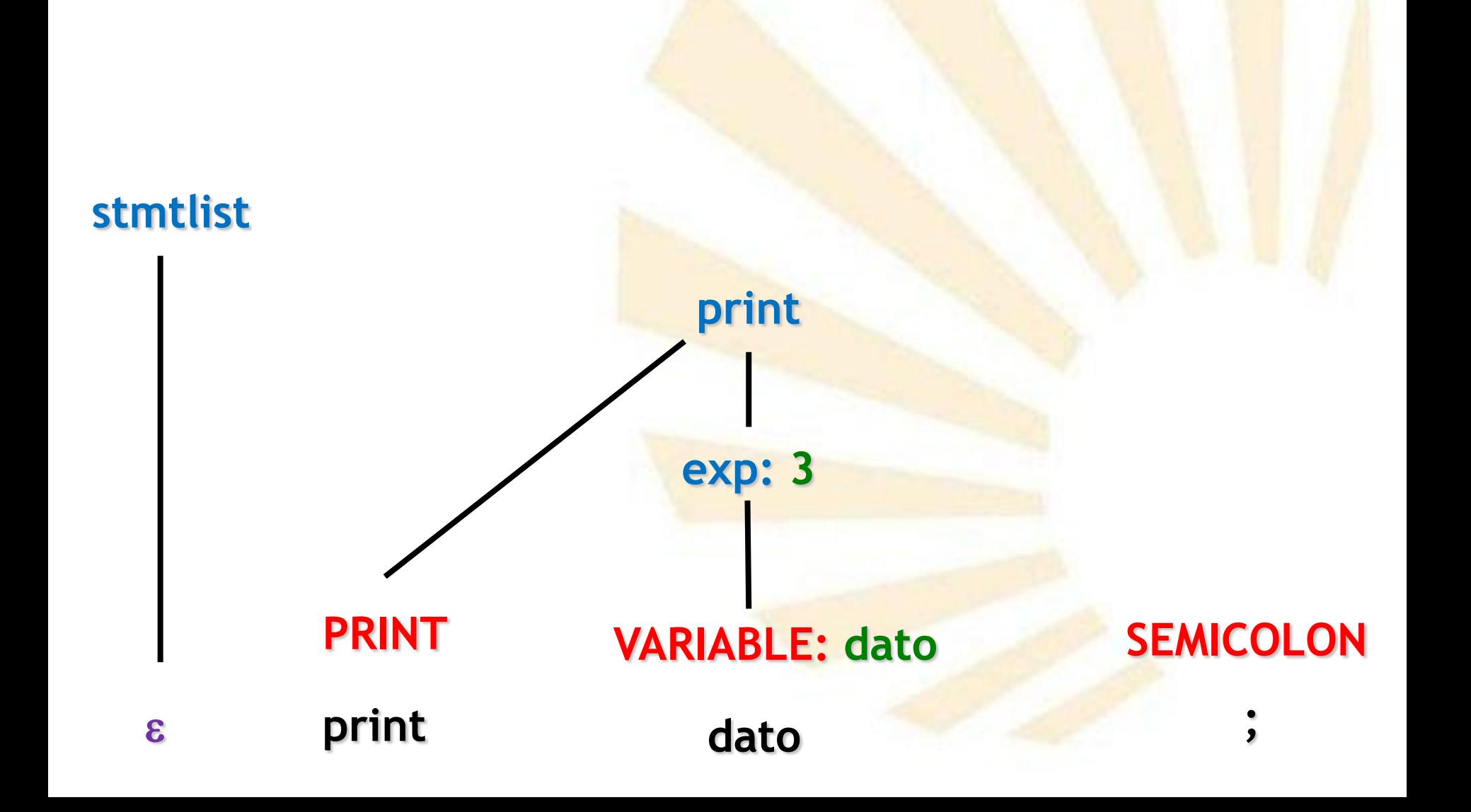

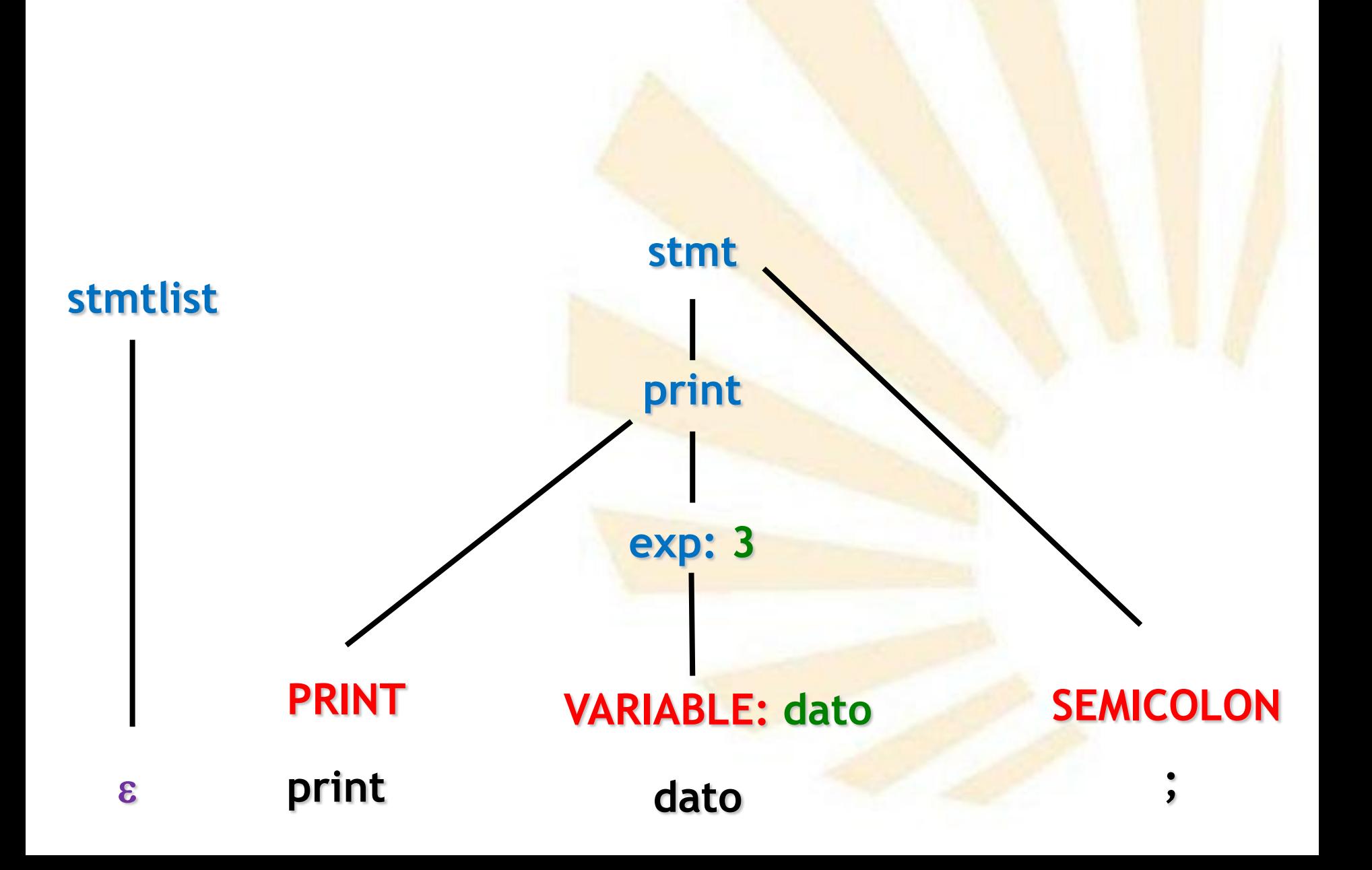

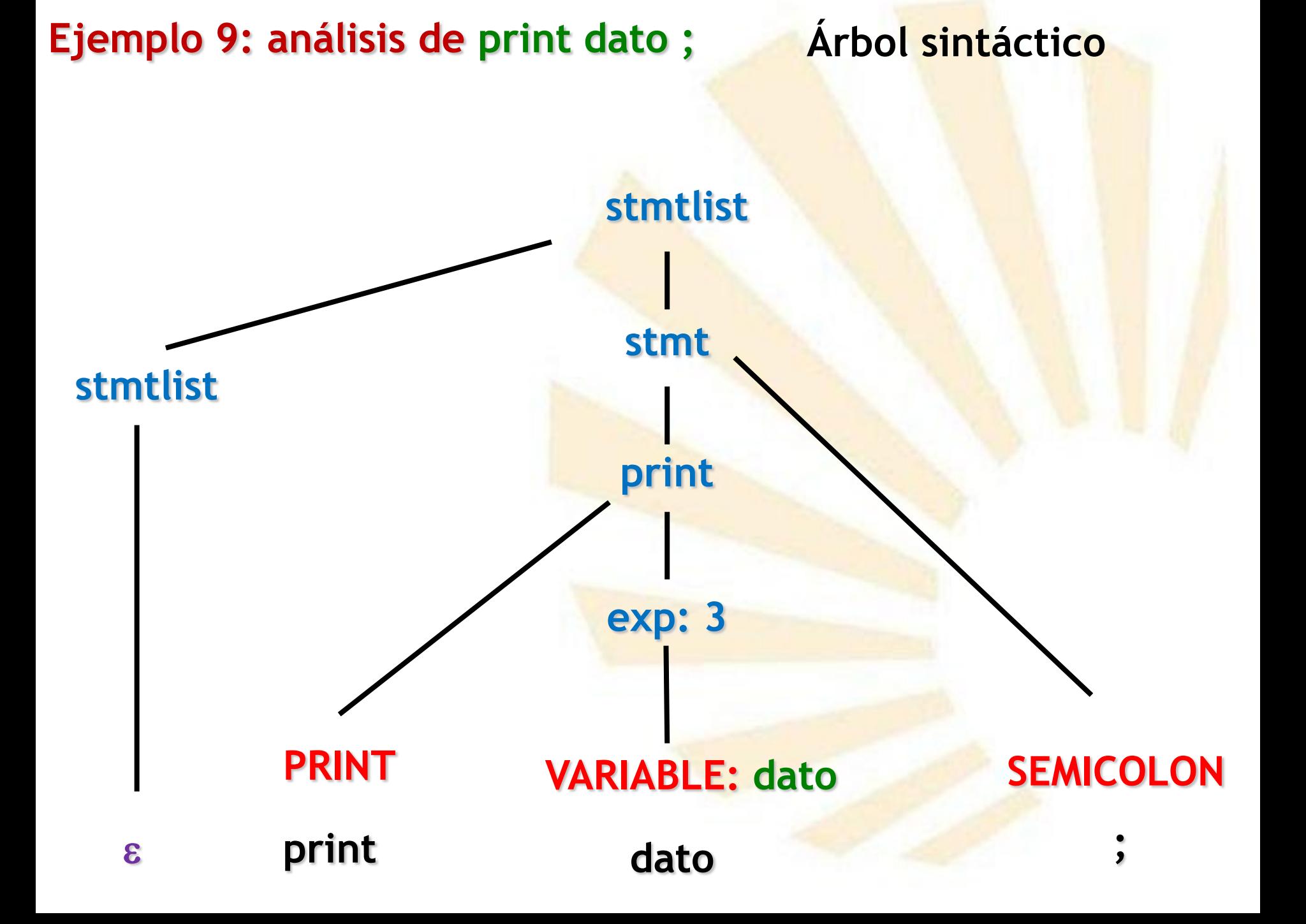

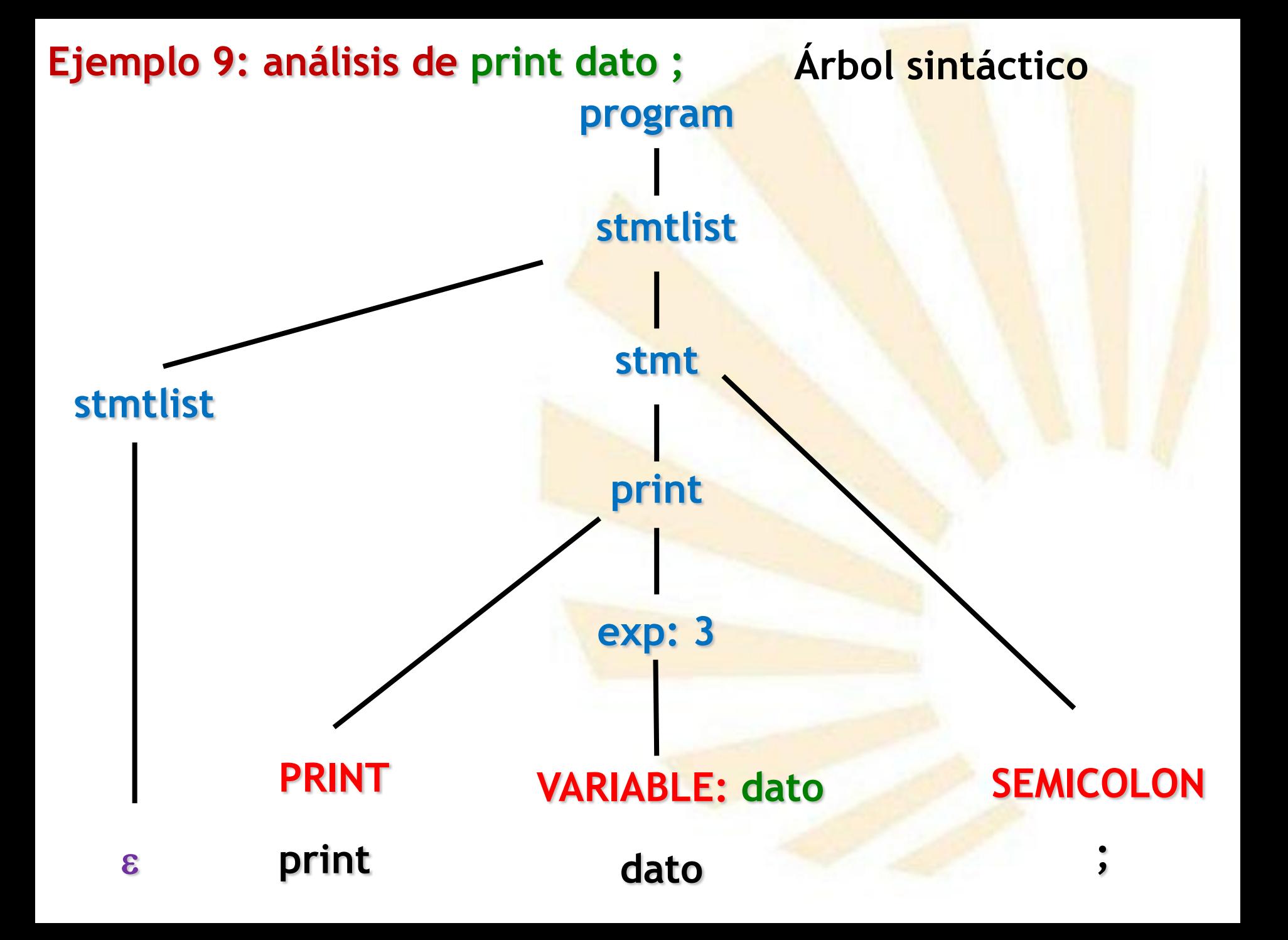

- **Ejemplo de la gramática 1: análisis de 2 + 3**
- **Ejemplo de la gramática 4: evaluación de 2 + 3**
- **Ejemplo de la gramática 7: dato = 3 ;**
- **Ejemplo de la gramática 8: dato = 3 ; (conflicto)**
- **Ejemplo de la gramática 9: dato = 3 ; (conflicto corregido)**
- **Ejemplo de la gramática 9: print dato;**
- **Ejemplo de la gramática 10: PI = 3; (error)**
- **Ejemplo de la gramática 11: PI = 3; (error controlado)**
- **Ejemplo de la gramática 13: print sin(PI/2);**
- **Ejemplo de la gramática 14: print random ( ) ;**
- **Ejemplo de la gramática 14: print atan2 (1,2) ;**
- **Ejemplo 10: análisis de PI = 3 ;**
- **Error: se modifica una constante predefinida Derivación por la derecha en orden inverso** program
	- => stmtlist
	- => stmtlist stmt
	- => stmtlist asgn **SEMICOLON**
	- => stmtlist **VARIABLE ASSIGNMENT** exp **SEMICOLON**

**PI**  $=$  3;

- => stmtlist **VARIABLE ASSIGNMENT NUMBER SEMICOLON**
- **= VARIABLE ASSIGNMENT NUMBER SEMICOLON = VARIABLE ASSIGNMENT NUMBER SEMICOLON**

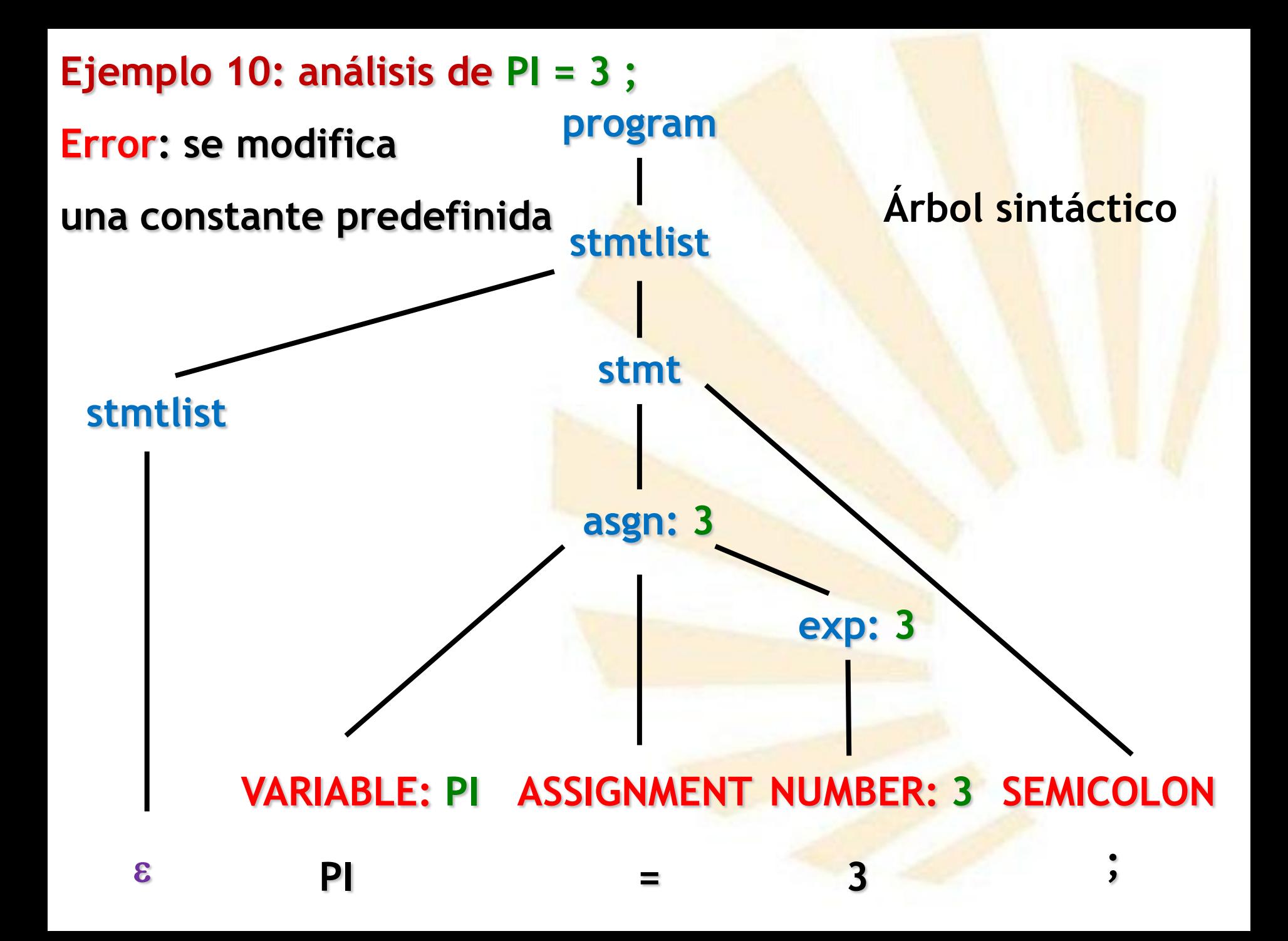

- **Ejemplo de la gramática 1: análisis de 2 + 3**
- **Ejemplo de la gramática 4: evaluación de 2 + 3**
- **Ejemplo de la gramática 7: dato = 3 ;**
- **Ejemplo de la gramática 8: dato = 3 ; (conflicto)**
- **Ejemplo de la gramática 9: dato = 3 ; (conflicto corregido)**
- **Ejemplo de la gramática 9: print dato;**
- **Ejemplo de la gramática 10: PI = 3; (error)**
- **Ejemplo de la gramática 11: PI = 3; (error controlado)**
- **Ejemplo de la gramática 13: print sin(PI/2);**
- **Ejemplo de la gramática 14: print random ( ) ;**
- **Ejemplo de la gramática 14: print atan2 (1,2) ;**

## **Ejemplo 11: análisis de PI = 3 ; (error controlado)**

**Derivación por la derecha en orden inverso**

program

- => stmtlist
- => stmtlist stmt
- => stmtlist asgn **SEMICOLON**
- => stmtlist **CONSTANT ASSIGNMENT** exp **SEMICOLON**

**PI**  $=$  3;

=> stmtlist **CONSTANT ASSIGNMENT NUMBER SEMICOLON**

**Regla de control de errores**

asgn **-> CONSTANT ASSIGNMENT** exp

**= CONSTANT ASSIGNMENT NUMBER SEMICOLON = CONSTANT ASSIGNMENT NUMBER SEMICOLON**

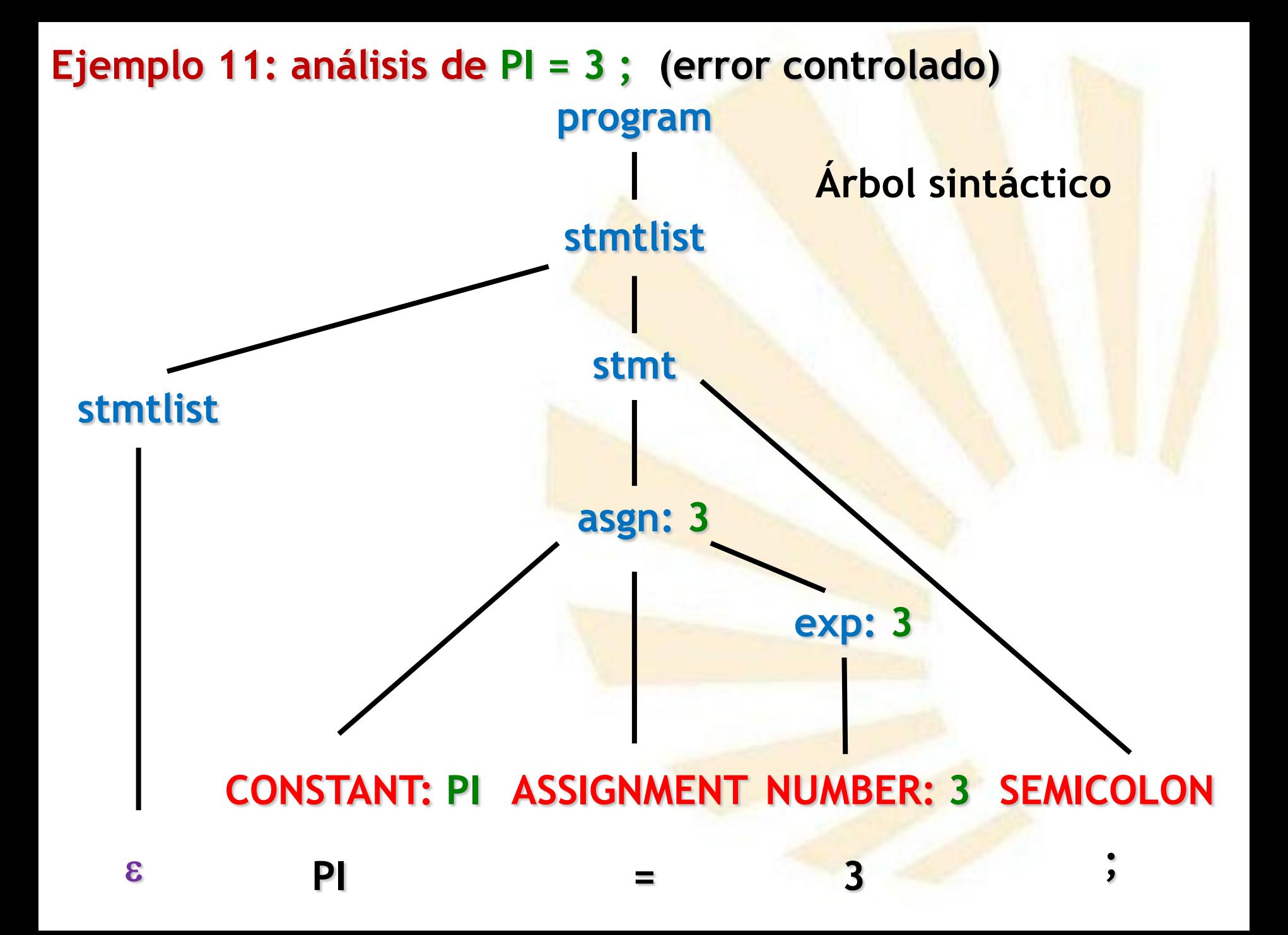

- **Ejemplo de la gramática 1: análisis de 2 + 3**
- **Ejemplo de la gramática 4: evaluación de 2 + 3**
- **Ejemplo de la gramática 7: dato = 3 ;**
- **Ejemplo de la gramática 8: dato = 3 ; (conflicto)**
- **Ejemplo de la gramática 9: dato = 3 ; (conflicto corregido)**
- **Ejemplo de la gramática 9: print dato;**
- **Ejemplo de la gramática 10: PI = 3; (error)**
- **Ejemplo de la gramática 11: PI = 3; (error controlado)**
- **Ejemplo de la gramática 13: print sin(PI/2);**
- **Ejemplo de la gramática 14: print random ( ) ;**
- **Ejemplo de la gramática 14: print atan2 (1,2) ;**
**Derivación por la derecha en orden inverso**

**print sin (** PI / 2 ) ;

**Derivación por la derecha en orden inverso**

**= PRINT BUILTIN LPAREN CONSTANT DIVISION NUMBER RPAREN SEMICOLON print sin (PI** 

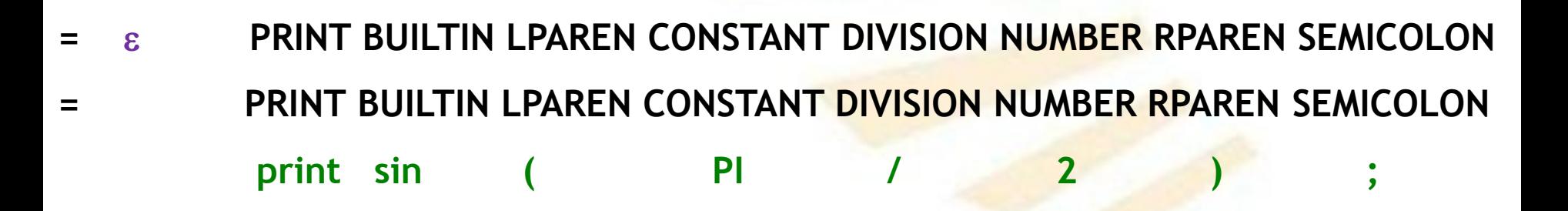

**Derivación por la derecha en orden inverso**

=> stmtlist **PRINT BUILTIN LPAREN CONSTANT DIVISION NUMBER RPAREN SEMICOLON**

**= PRINT BUILTIN LPAREN CONSTANT DIVISION NUMBER RPAREN SEMICOLON = PRINT BUILTIN LPAREN CONSTANT DIVISION NUMBER RPAREN SEMICOLON print sin** ( PI

- => stmtlist **PRINT BUILTIN LPAREN** exp **DIVISION NUMBER RPAREN SEMICOLON** => stmtlist **PRINT BUILTIN LPAREN CONSTANT DIVISION NUMBER RPAREN SEMICOLON**
- **= PRINT BUILTIN LPAREN CONSTANT DIVISION NUMBER RPAREN SEMICOLON = PRINT BUILTIN LPAREN CONSTANT DIVISION NUMBER RPAREN SEMICOLON print sin** ( PI

- => stmtlist **PRINT BUILTIN LPAREN** exp **DIVISION** exp **RPAREN SEMICOLON** => stmtlist **PRINT BUILTIN LPAREN** exp **DIVISION NUMBER RPAREN SEMICOLON**
- => stmtlist **PRINT BUILTIN LPAREN CONSTANT DIVISION NUMBER RPAREN SEMICOLON**
- **= PRINT BUILTIN LPAREN CONSTANT DIVISION NUMBER RPAREN SEMICOLON = PRINT BUILTIN LPAREN CONSTANT DIVISION NUMBER RPAREN SEMICOLON print sin** ( PI

- => stmtlist **PRINT BUILTIN LPAREN** exp **RPAREN SEMICOLON**
- => stmtlist **PRINT BUILTIN LPAREN** exp **DIVISION** exp **RPAREN SEMICOLON**
- => stmtlist **PRINT BUILTIN LPAREN** exp **DIVISION NUMBER RPAREN SEMICOLON**
- => stmtlist **PRINT BUILTIN LPAREN CONSTANT DIVISION NUMBER RPAREN SEMICOLON**
- **= PRINT BUILTIN LPAREN CONSTANT DIVISION NUMBER RPAREN SEMICOLON = PRINT BUILTIN LPAREN CONSTANT DIVISION NUMBER RPAREN SEMICOLON print sin** ( PI

- => stmtlist **PRINT** exp **SEMICOLON**
- => stmtlist **PRINT BUILTIN LPAREN** exp **RPAREN SEMICOLON**
- => stmtlist **PRINT BUILTIN LPAREN** exp **DIVISION** exp **RPAREN SEMICOLON**
- => stmtlist **PRINT BUILTIN LPAREN** exp **DIVISION NUMBER RPAREN SEMICOLON**
- => stmtlist **PRINT BUILTIN LPAREN CONSTANT DIVISION NUMBER RPAREN SEMICOLON**
- **= PRINT BUILTIN LPAREN CONSTANT DIVISION NUMBER RPAREN SEMICOLON = PRINT BUILTIN LPAREN CONSTANT DIVISION NUMBER RPAREN SEMICOLON print sin** ( PI

- => stmtlist print **SEMICOLON**
- => stmtlist **PRINT** exp **SEMICOLON**
- => stmtlist **PRINT BUILTIN LPAREN** exp **RPAREN SEMICOLON**
- => stmtlist **PRINT BUILTIN LPAREN** exp **DIVISION** exp **RPAREN SEMICOLON**
- => stmtlist **PRINT BUILTIN LPAREN** exp **DIVISION NUMBER RPAREN SEMICOLON**
- => stmtlist **PRINT BUILTIN LPAREN CONSTANT DIVISION NUMBER RPAREN SEMICOLON**
- **= PRINT BUILTIN LPAREN CONSTANT DIVISION NUMBER RPAREN SEMICOLON = PRINT BUILTIN LPAREN CONSTANT DIVISION NUMBER RPAREN SEMICOLON print sin** ( PI

- => stmtlist stmt
- => stmtlist print **SEMICOLON**
- => stmtlist **PRINT** exp **SEMICOLON**
- => stmtlist **PRINT BUILTIN LPAREN** exp **RPAREN SEMICOLON**
- => stmtlist **PRINT BUILTIN LPAREN** exp **DIVISION** exp **RPAREN SEMICOLON**
- => stmtlist **PRINT BUILTIN LPAREN** exp **DIVISION NUMBER RPAREN SEMICOLON**
- => stmtlist **PRINT BUILTIN LPAREN CONSTANT DIVISION NUMBER RPAREN SEMICOLON**
- **= PRINT BUILTIN LPAREN CONSTANT DIVISION NUMBER RPAREN SEMICOLON = PRINT BUILTIN LPAREN CONSTANT DIVISION NUMBER RPAREN SEMICOLON print sin** ( PI

- => stmtlist
- => stmtlist stmt
- => stmtlist print **SEMICOLON**
- => stmtlist **PRINT** exp **SEMICOLON**
- => stmtlist **PRINT BUILTIN LPAREN** exp **RPAREN SEMICOLON**
- => stmtlist **PRINT BUILTIN LPAREN** exp **DIVISION** exp **RPAREN SEMICOLON**
- => stmtlist **PRINT BUILTIN LPAREN** exp **DIVISION NUMBER RPAREN SEMICOLON**
- => stmtlist **PRINT BUILTIN LPAREN CONSTANT DIVISION NUMBER RPAREN SEMICOLON**
- **= PRINT BUILTIN LPAREN CONSTANT DIVISION NUMBER RPAREN SEMICOLON = PRINT BUILTIN LPAREN CONSTANT DIVISION NUMBER RPAREN SEMICOLON print sin** ( PI

### **Derivación por la derecha en orden inverso**

program

- => stmtlist
- => stmtlist stmt
- => stmtlist print **SEMICOLON**
- => stmtlist **PRINT** exp **SEMICOLON**
- => stmtlist **PRINT BUILTIN LPAREN** exp **RPAREN SEMICOLON**
- => stmtlist **PRINT BUILTIN LPAREN** exp **DIVISION** exp **RPAREN SEMICOLON**
- => stmtlist **PRINT BUILTIN LPAREN** exp **DIVISION NUMBER RPAREN SEMICOLON**
- => stmtlist **PRINT BUILTIN LPAREN CONSTANT DIVISION NUMBER RPAREN SEMICOLON**
- **= PRINT BUILTIN LPAREN CONSTANT DIVISION NUMBER RPAREN SEMICOLON = PRINT BUILTIN LPAREN CONSTANT DIVISION NUMBER RPAREN SEMICOLON print sin** ( PI

# **análisis de print sin(PI/2);**

# **Árbol sintáctico**

**print sin ( PI / 2 ) ;**

## **análisis de print sin(PI/2);**

## **Árbol sintáctico**

**PRINT BUILTIN: sin LPAREN CONTANT: PI DIVISION NUMBER: 2 RPAREN SEMIC. print sin ( PI / 2 ) ;**

## **análisis de print sin(PI/2);**

## **Árbol sintáctico**

**stmtlist**

## **análisis de print sin(PI/2);**

## **Árbol sintáctico**

**stmtlist**

**análisis de print sin(PI/2);**

## **Árbol sintáctico**

# **exp: 3,14…**

**stmtlist**

# **análisis de print sin(PI/2);**

### **Árbol sintáctico**

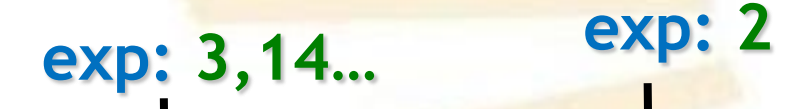

**análisis de print sin(PI/2);**

**Árbol sintáctico**

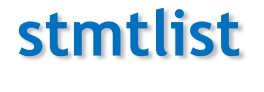

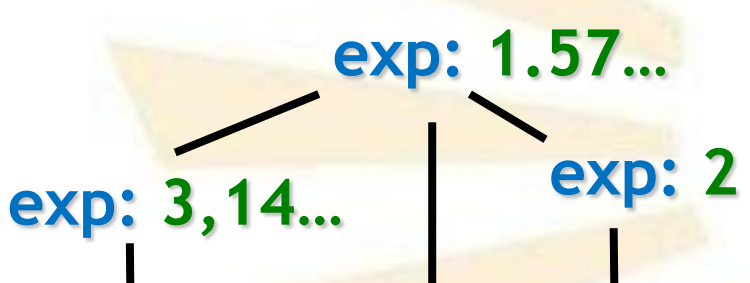

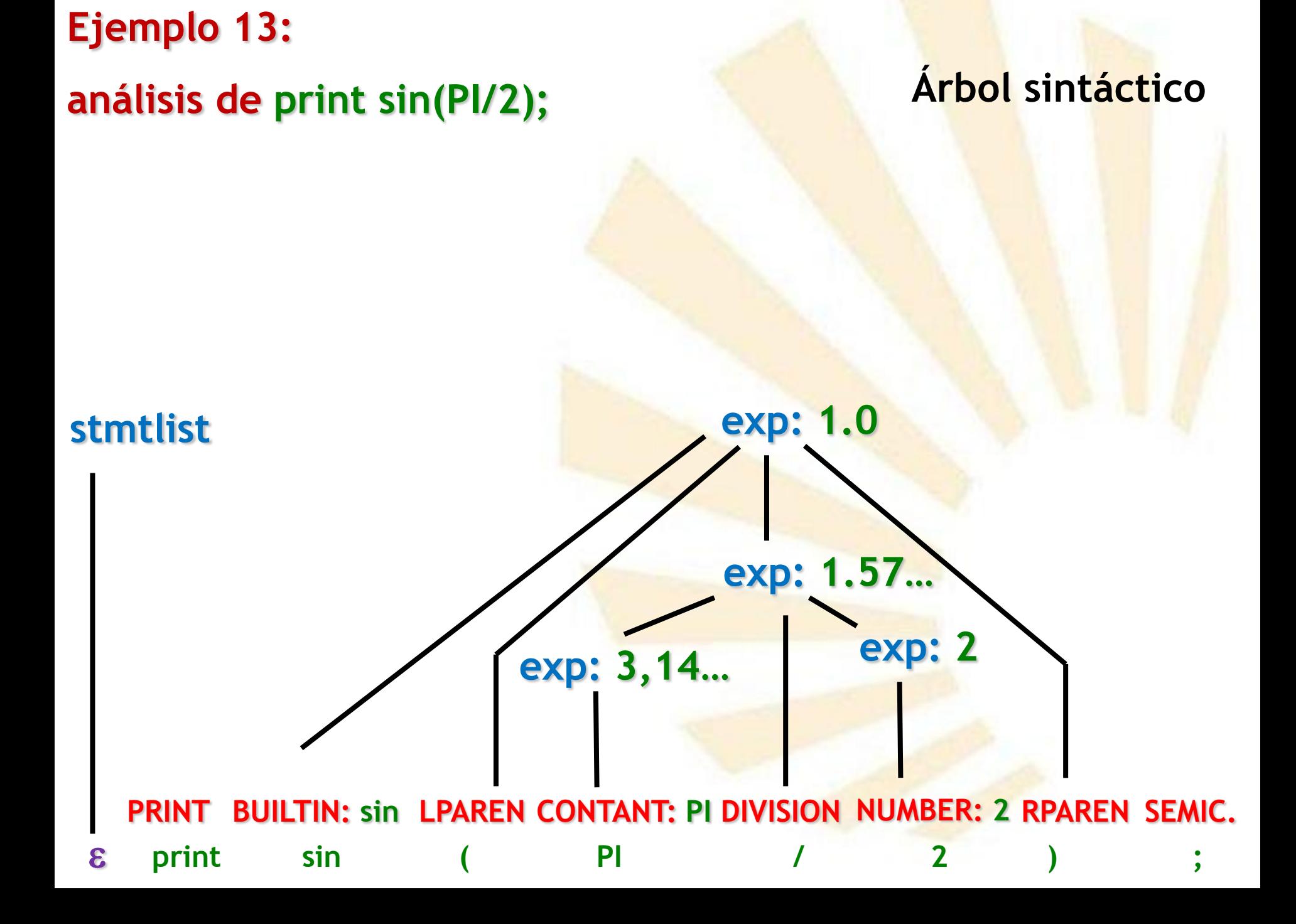

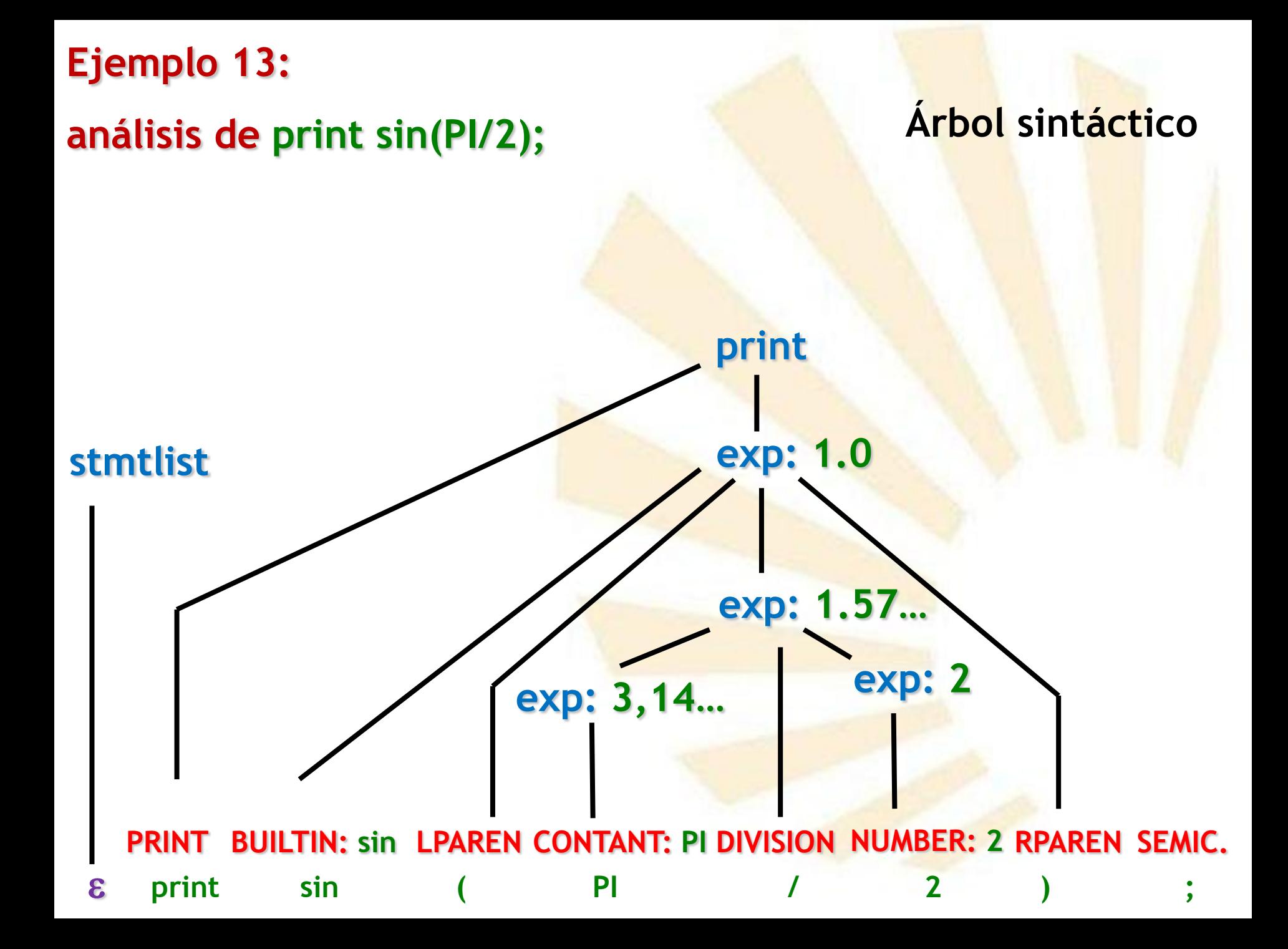

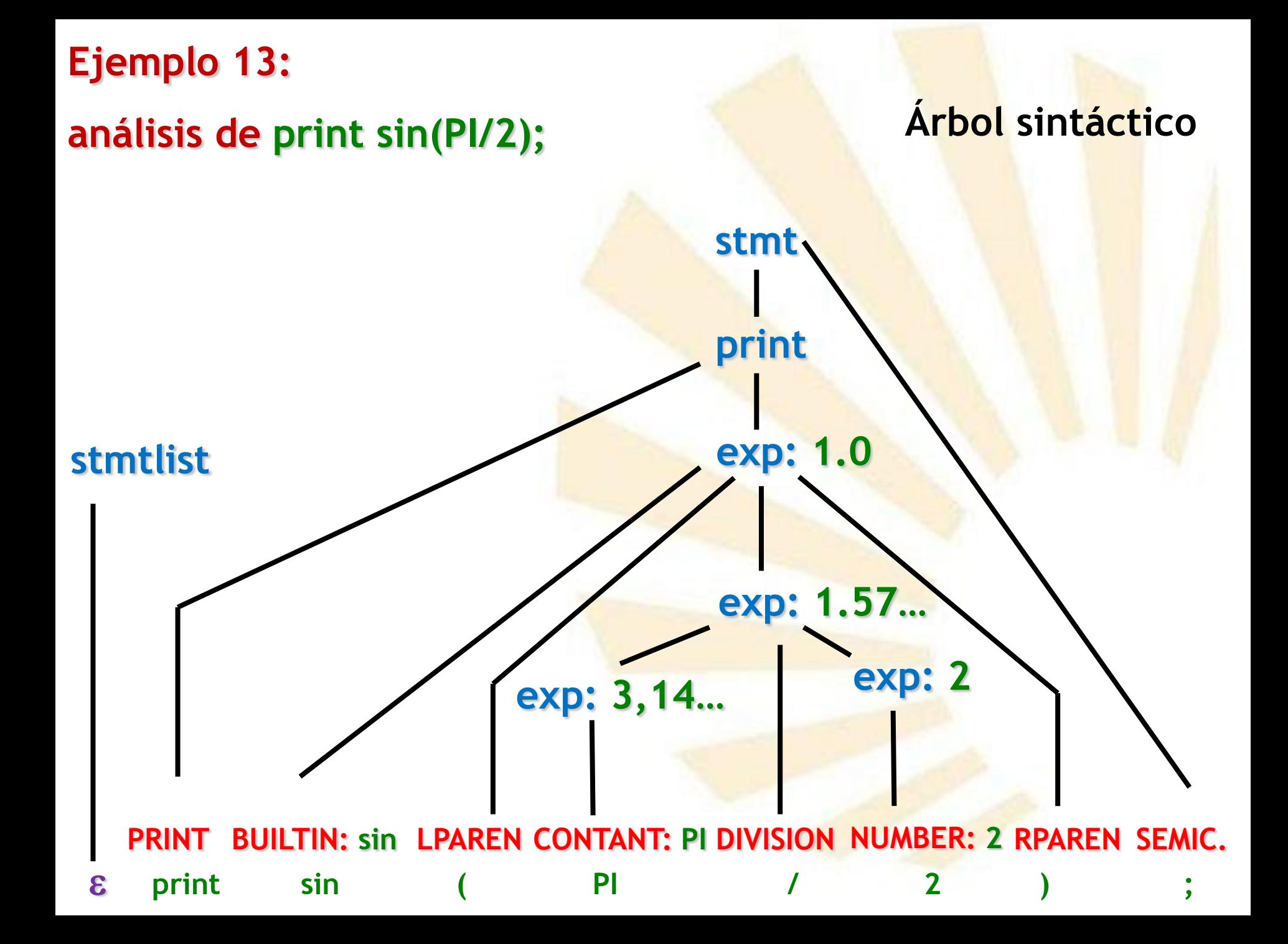

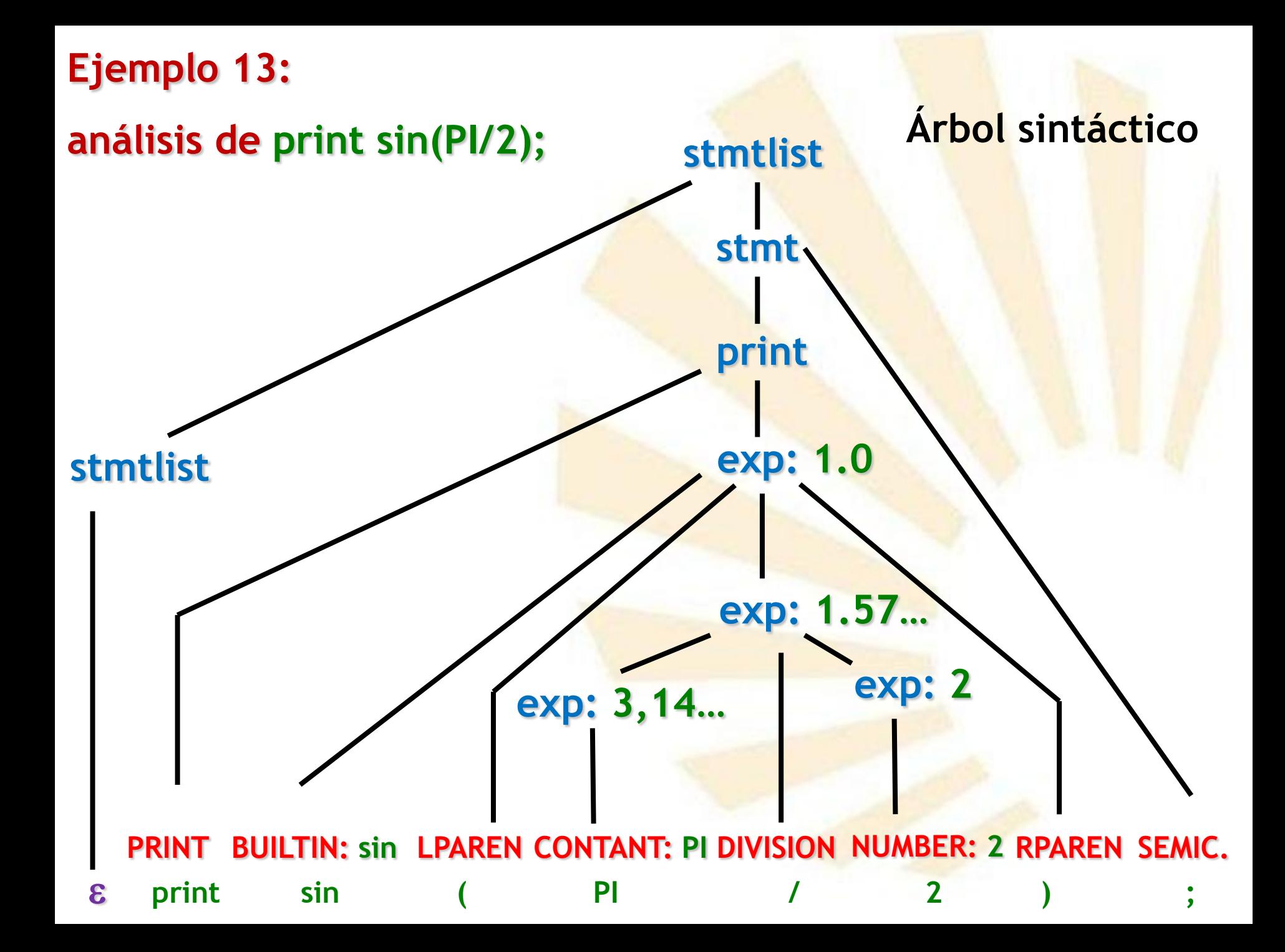

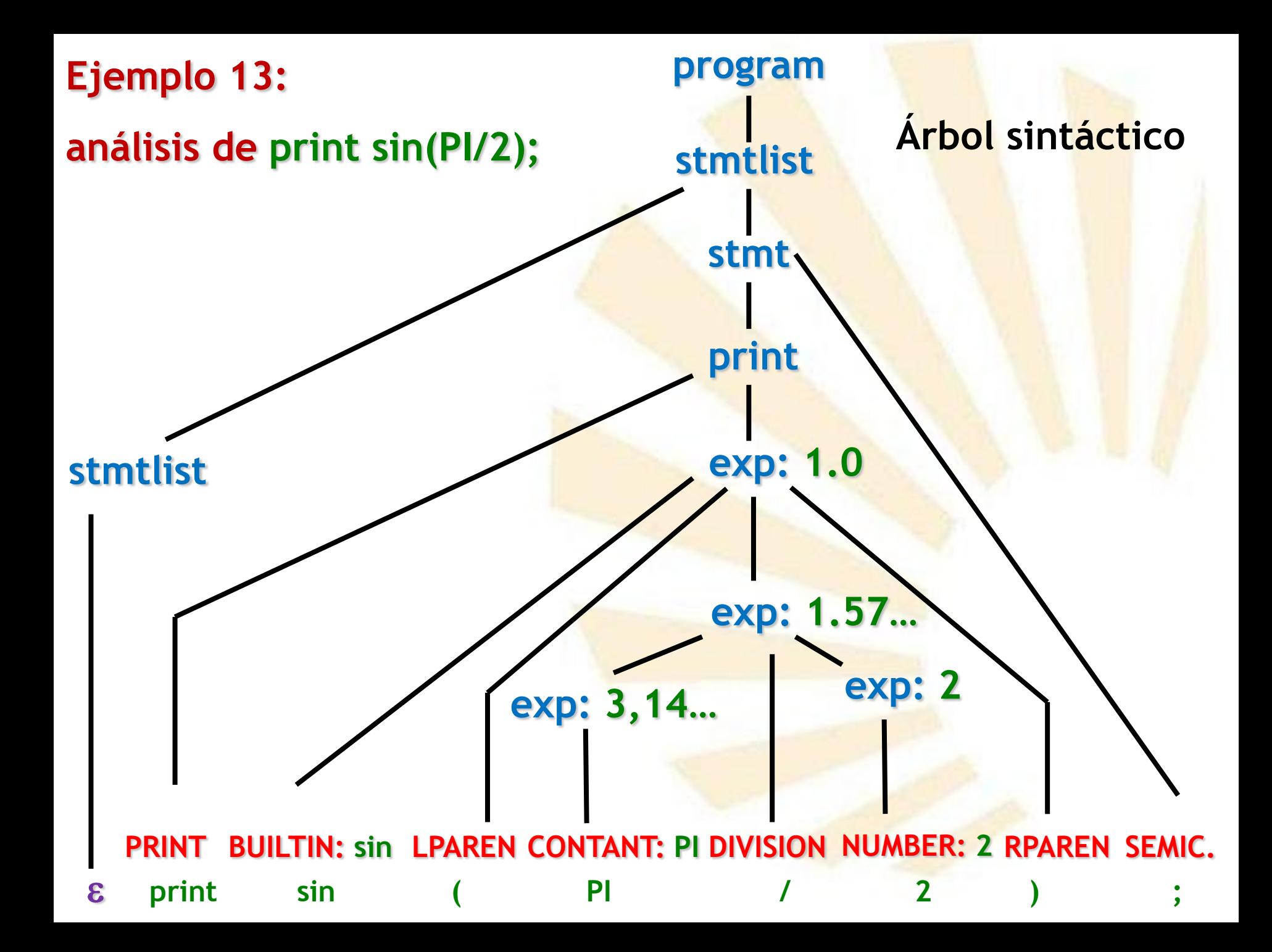

# **Ejemplos**

- **Ejemplo de la gramática 1: análisis de 2 + 3**
- **Ejemplo de la gramática 4: evaluación de 2 + 3**
- **Ejemplo de la gramática 7: dato = 3 ;**
- **Ejemplo de la gramática 8: dato = 3 ; (conflicto)**
- **Ejemplo de la gramática 9: dato = 3 ; (conflicto corregido)**
- **Ejemplo de la gramática 9: print dato;**
- **Ejemplo de la gramática 10: PI = 3; (error)**
- **Ejemplo de la gramática 11: PI = 3; (error controlado)**
- **Ejemplo de la gramática 13: print sin(PI/2);**
- **Ejemplo de la gramática 14: print random ( ) ;**
- **Ejemplo de la gramática 14: print atan2 (1,2) ;**

**Derivación por la derecha en orden inverso**

### **print random ( ) ;**

**Derivación por la derecha en orden inverso**

= **PRINT BUILTIN LPAREN RPAREN SEMICOLON print random ( ) ;**

**Derivación por la derecha en orden inverso**

=> **PRINT BUILTIN LPAREN RPAREN SEMICOLON** = **PRINT BUILTIN LPAREN RPAREN SEMICOLON print random ( ) ;**

- = stmtlist **PRINT BUILTIN LPAREN RPAREN SEMICOLON**
- => **PRINT BUILTIN LPAREN RPAREN SEMICOLON** = **PRINT BUILTIN LPAREN RPAREN SEMICOLON print random ( ) ;**

- => stmtlist **PRINT BUILTIN LPAREN RPAREN SEMICOLON**
- = stmtlist **PRINT BUILTIN LPAREN RPAREN SEMICOLON**
- => **PRINT BUILTIN LPAREN RPAREN SEMICOLON** = **PRINT BUILTIN LPAREN RPAREN SEMICOLON print random ( ) ;**

- => stmtlist **PRINT BUILTIN LPAREN** listOfExp **RPAREN SEMICOLON**
- => stmtlist **PRINT BUILTIN LPAREN RPAREN SEMICOLON**
- = stmtlist **PRINT BUILTIN LPAREN RPAREN SEMICOLON**
- => **PRINT BUILTIN LPAREN RPAREN SEMICOLON** = **PRINT BUILTIN LPAREN RPAREN SEMICOLON print random ( ) ;**

- => stmtlist **PRINT** exp **SEMICOLON**
- => stmtlist **PRINT BUILTIN LPAREN** listOfExp **RPAREN SEMICOLON**
- => stmtlist **PRINT BUILTIN LPAREN RPAREN SEMICOLON**
- = stmtlist **PRINT BUILTIN LPAREN RPAREN SEMICOLON**
- => **PRINT BUILTIN LPAREN RPAREN SEMICOLON** = **PRINT BUILTIN LPAREN RPAREN SEMICOLON print random ( ) ;**

- => stmtlist print **SEMICOLON**
- => stmtlist **PRINT** exp **SEMICOLON**
- => stmtlist **PRINT BUILTIN LPAREN** listOfExp **RPAREN SEMICOLON**
- => stmtlist **PRINT BUILTIN LPAREN RPAREN SEMICOLON**
- = stmtlist **PRINT BUILTIN LPAREN RPAREN SEMICOLON**
- => **PRINT BUILTIN LPAREN RPAREN SEMICOLON** = **PRINT BUILTIN LPAREN RPAREN SEMICOLON print random ( ) ;**

- => stmtlist stmt
- => stmtlist print **SEMICOLON**
- => stmtlist **PRINT** exp **SEMICOLON**
- => stmtlist **PRINT BUILTIN LPAREN** listOfExp **RPAREN SEMICOLON**
- => stmtlist **PRINT BUILTIN LPAREN RPAREN SEMICOLON**
- = stmtlist **PRINT BUILTIN LPAREN RPAREN SEMICOLON**
- => **PRINT BUILTIN LPAREN RPAREN SEMICOLON** = **PRINT BUILTIN LPAREN RPAREN SEMICOLON print random ( ) ;**

- => stmtlist
- => stmtlist stmt
- => stmtlist print **SEMICOLON**
- => stmtlist **PRINT** exp **SEMICOLON**
- => stmtlist **PRINT BUILTIN LPAREN** listOfExp **RPAREN SEMICOLON**
- => stmtlist **PRINT BUILTIN LPAREN RPAREN SEMICOLON**
- = stmtlist **PRINT BUILTIN LPAREN RPAREN SEMICOLON**
- => **PRINT BUILTIN LPAREN RPAREN SEMICOLON** = **PRINT BUILTIN LPAREN RPAREN SEMICOLON print random ( ) ;**

## **Derivación por la derecha en orden inverso**

program

- => stmtlist
- => stmtlist stmt
- => stmtlist print **SEMICOLON**
- => stmtlist **PRINT** exp **SEMICOLON**
- => stmtlist **PRINT BUILTIN LPAREN** listOfExp **RPAREN SEMICOLON**
- => stmtlist **PRINT BUILTIN LPAREN RPAREN SEMICOLON**
- = stmtlist **PRINT BUILTIN LPAREN RPAREN SEMICOLON**
- => **PRINT BUILTIN LPAREN RPAREN SEMICOLON** = **PRINT BUILTIN LPAREN RPAREN SEMICOLON print random ( ) ;**
# **análisis de print random();**

# **Árbol sintáctico**

#### print random ( ) ;

# **análisis de print random();**

### **Árbol sintáctico**

**PRINT BUILTIN: random LPAREN RPAREN SEMICOLON print random ( ) ; BUILTIN: random** 

# **análisis de print random();**

# **stmtlist**

**Árbol sintáctico**

**E** PRINT BUILTIN: random LPAREN **RPAREN** SEMICOLON **BUILTIN: random print random ( ) ;**

# **análisis de print random();**

# **Árbol sintáctico**

## **stmtlist**

# **listOfExp**

**E** PRINT BUILTIN: random LPAREN & RPAREN SEMICOLON **BUILTIN: random**  $\mathbf{s}$ **print random ( ) ;**

**stmtlist**

**análisis de print random();**

**Árbol sintáctico**

**exp: 0.732…**

**listOfExp**

 $\epsilon$  **PRINT BUILTIN: random LPAREN & RPAREN SEMICOLON**  $\boldsymbol{\varepsilon}$ **print random ( ) ;**

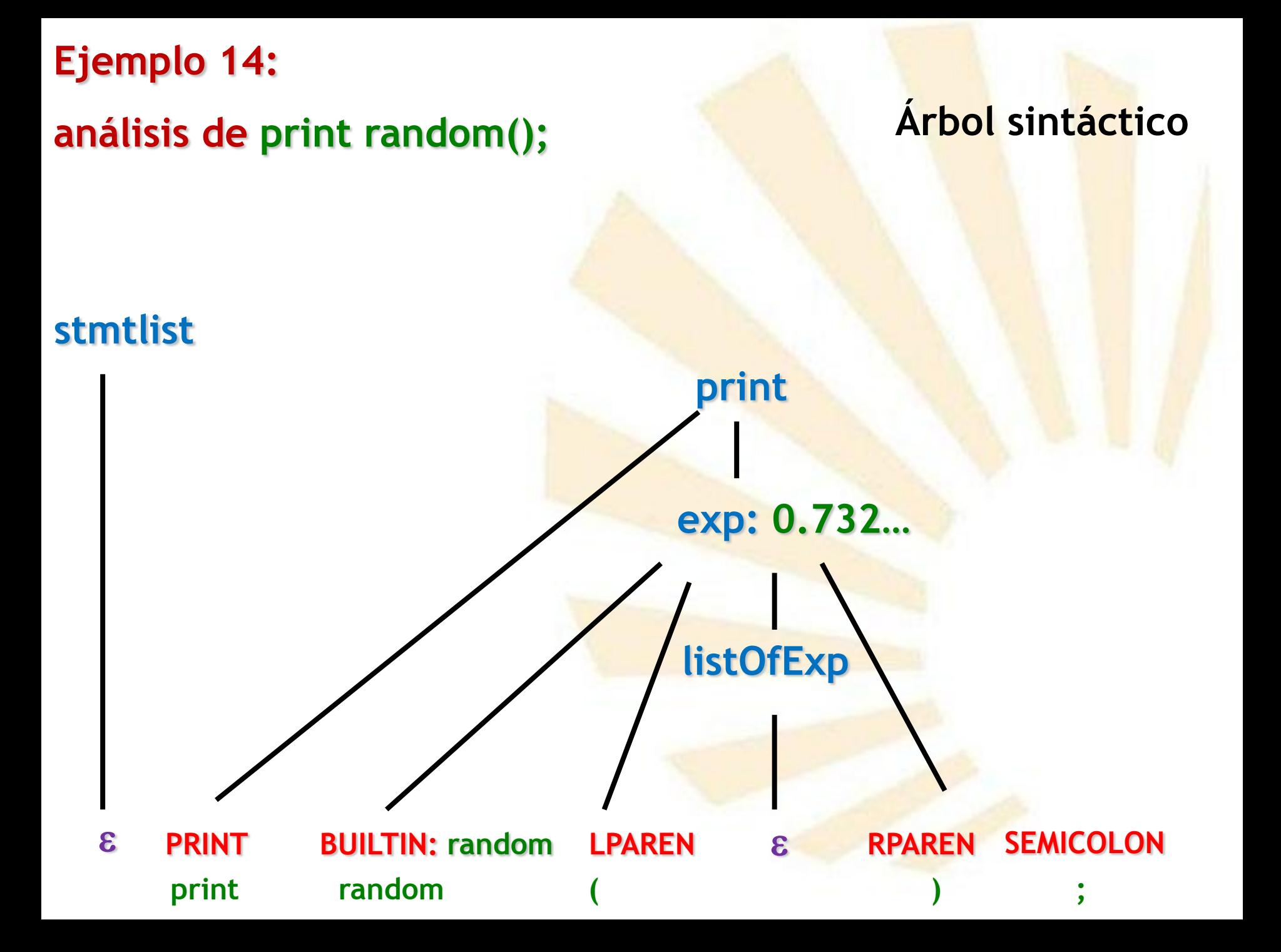

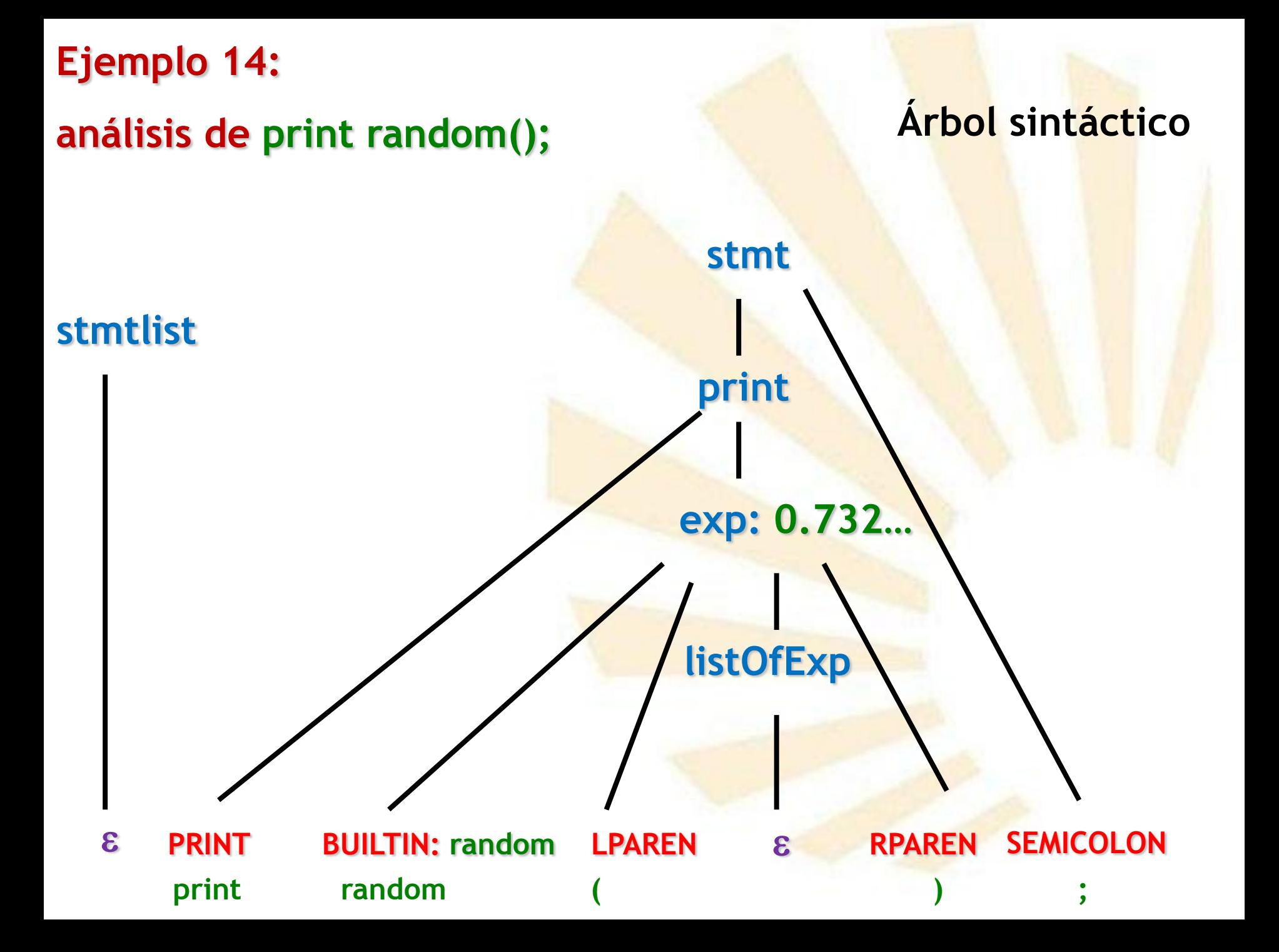

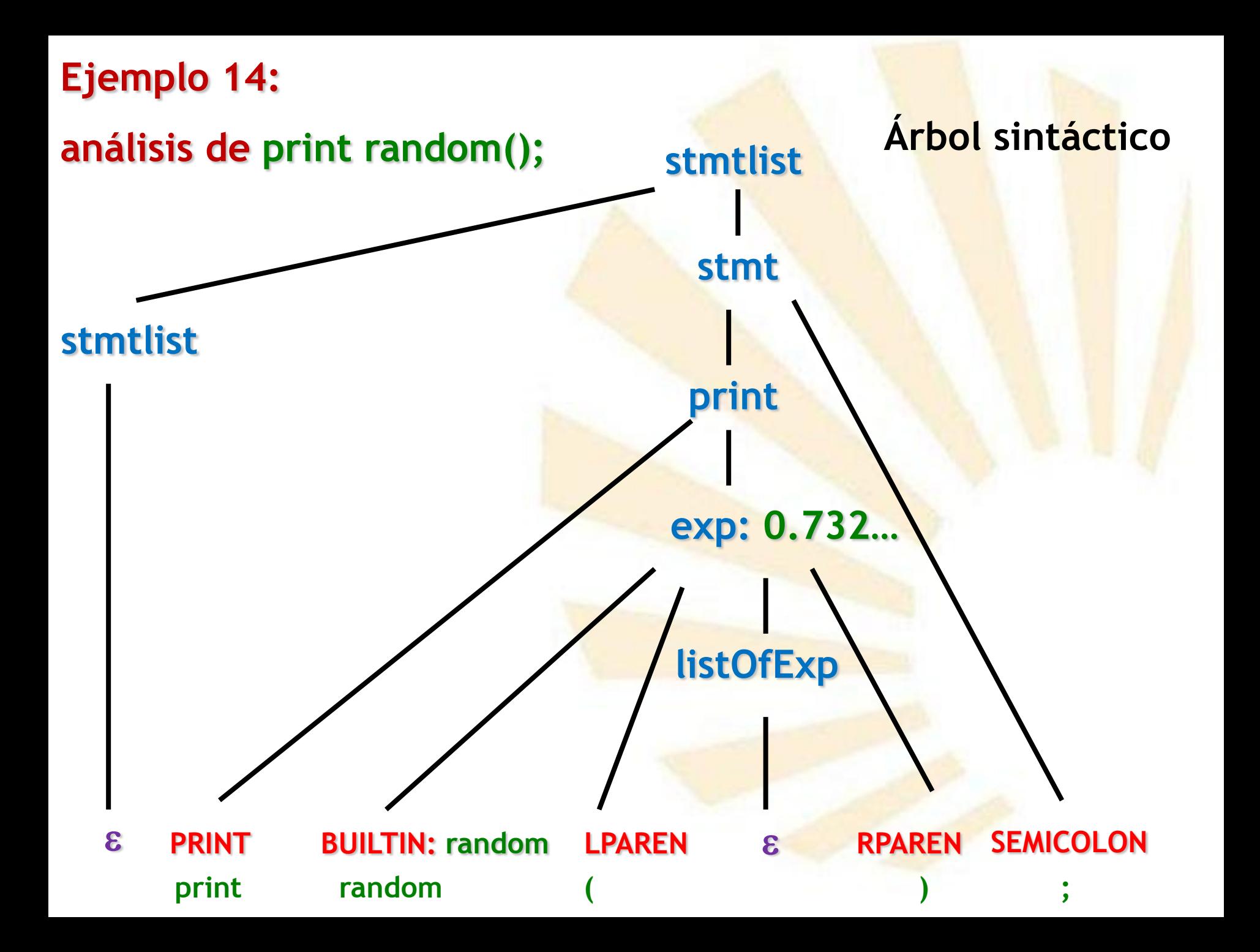

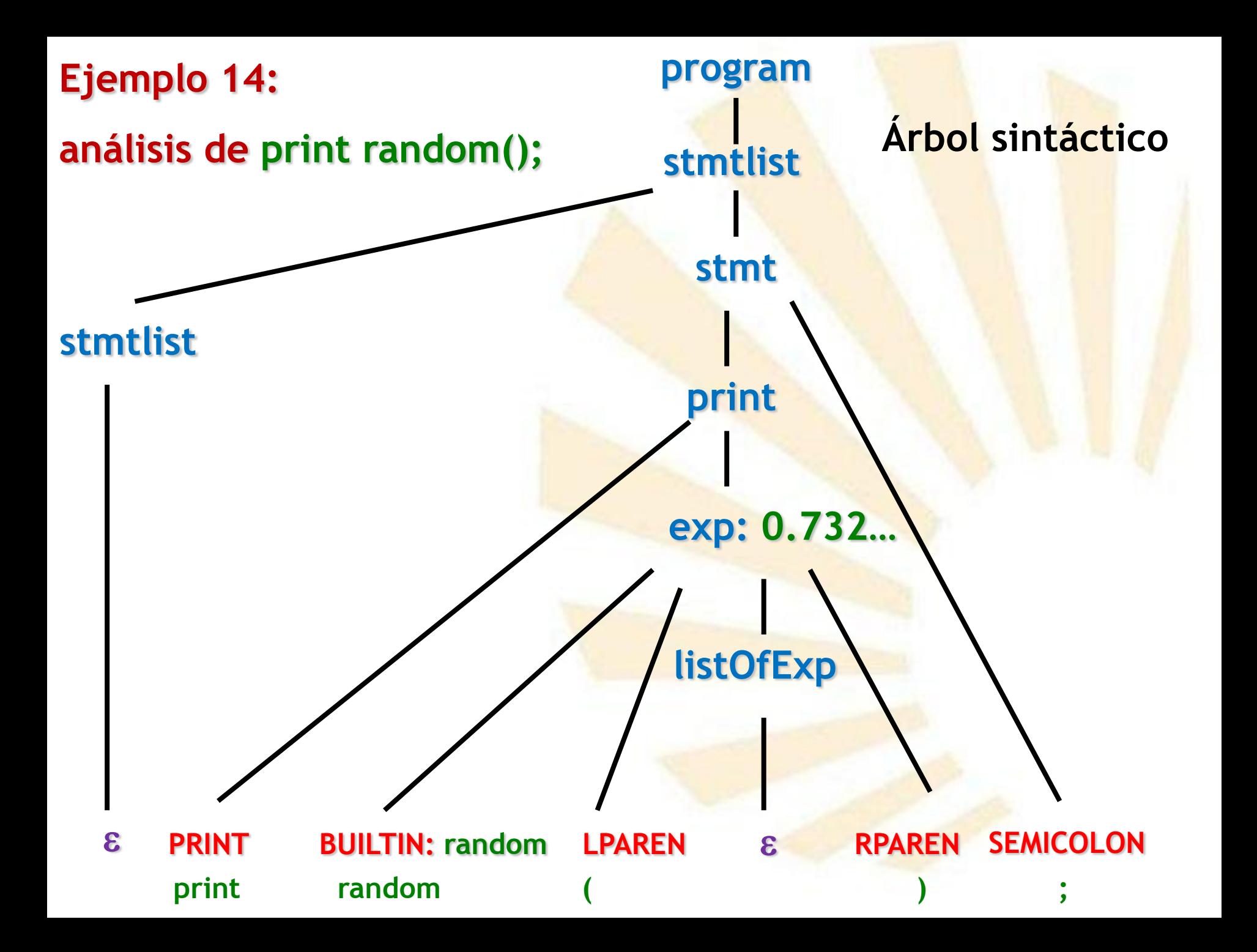

# **Ejemplos**

- **Ejemplo de la gramática 1: análisis de 2 + 3**
- **Ejemplo de la gramática 4: evaluación de 2 + 3**
- **Ejemplo de la gramática 7: dato = 3 ;**
- **Ejemplo de la gramática 8: dato = 3 ; (conflicto)**
- **Ejemplo de la gramática 9: dato = 3 ; (conflicto corregido)**
- **Ejemplo de la gramática 9: print dato;**
- **Ejemplo de la gramática 10: PI = 3; (error)**
- **Ejemplo de la gramática 11: PI = 3; (error controlado)**
- **Ejemplo de la gramática 13: print sin(PI/2);**
- **Ejemplo de la gramática 14: print random ( ) ;**
- **Ejemplo de la gramática 14: print atan2 (1,2) ;**

print atan2

**Derivación por la derecha en orden inverso**

= **PRINT BUILTIN LPAREN NUMBER COMMA NUMBER RPAREN SEMICOLON** print atan2

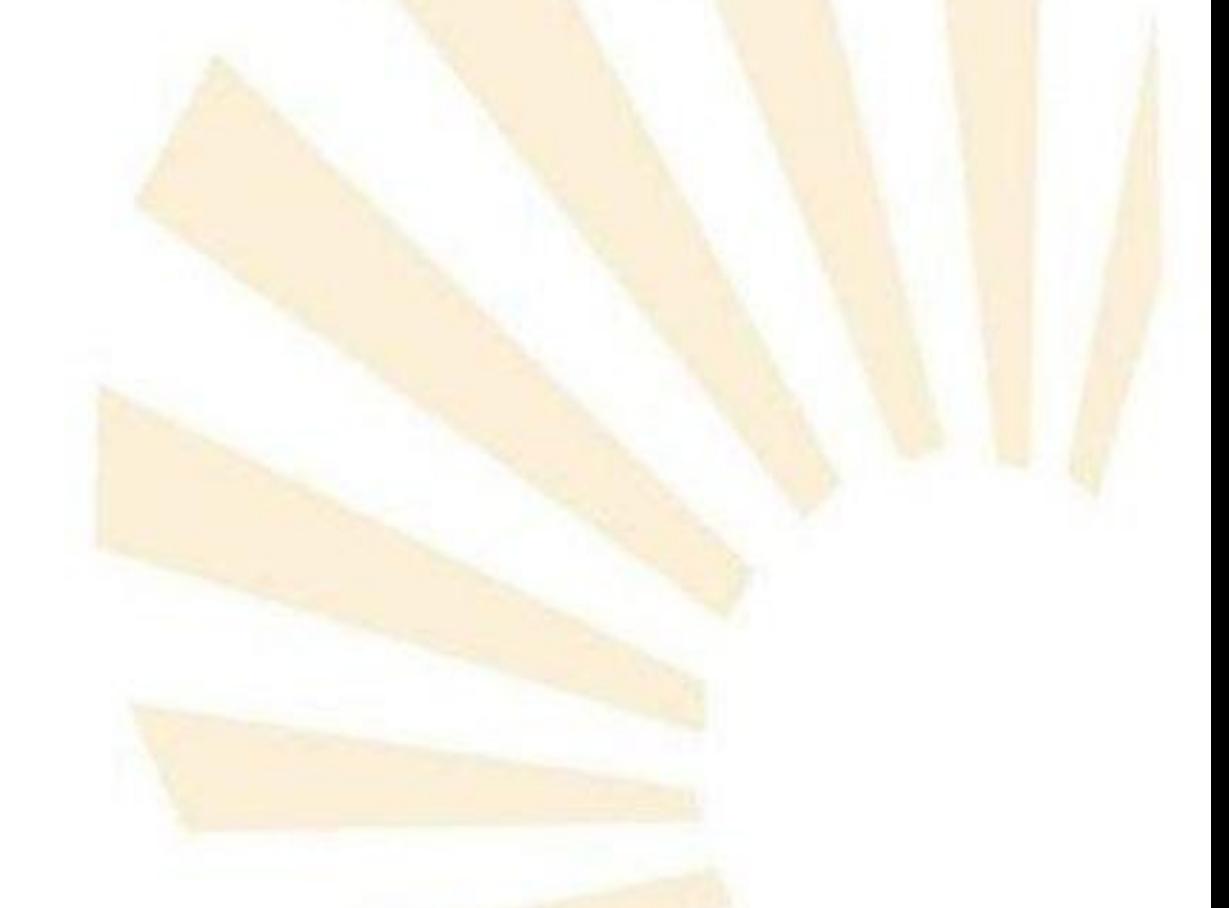

- **E PRINT BUILTIN LPAREN NUMBER COMMA NUMBER RPAREN SEMICOLON**
- = **PRINT BUILTIN LPAREN NUMBER COMMA NUMBER RPAREN SEMICOLON** print atan2

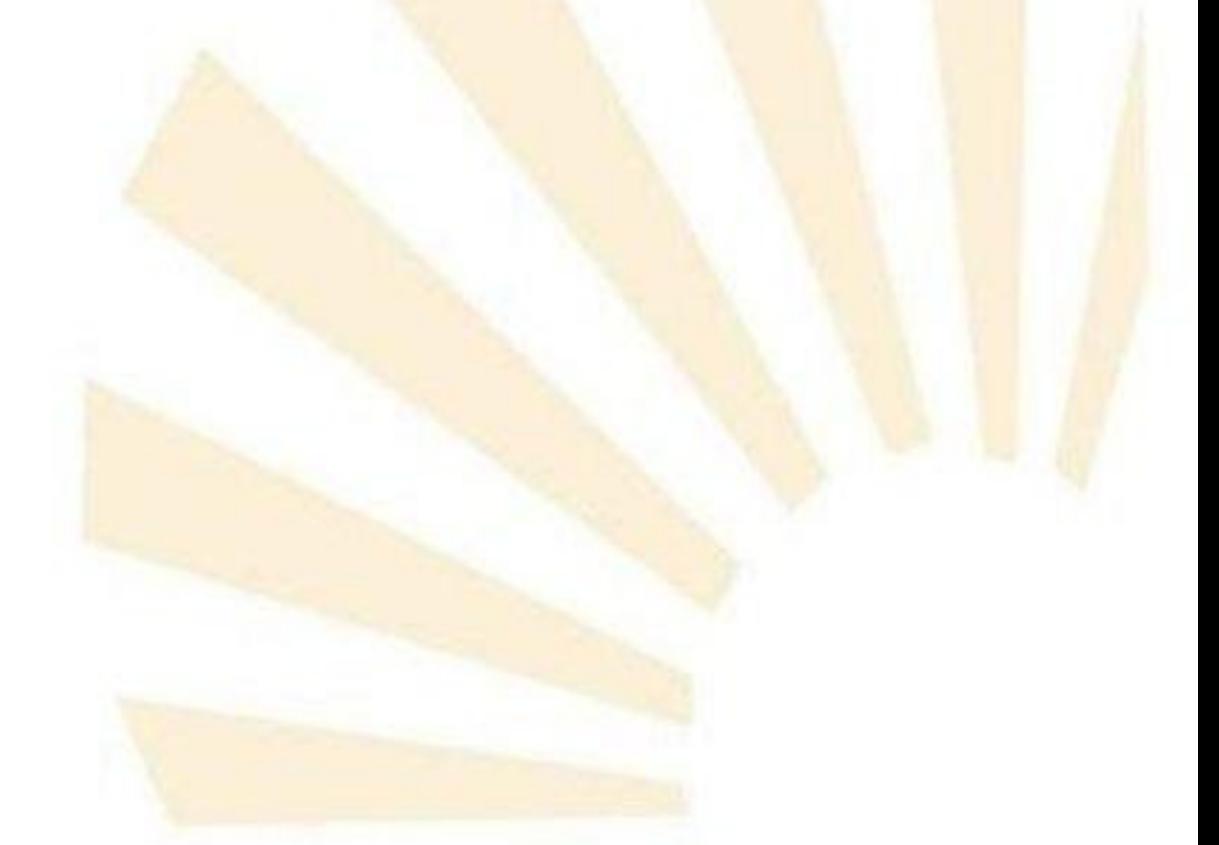

- => stmtlist **PRINT BUILTIN LPAREN NUMBER COMMA NUMBER RPAREN SEMICOLON**
- => **PRINT BUILTIN LPAREN NUMBER COMMA NUMBER RPAREN SEMICOLON**
- = **PRINT BUILTIN LPAREN NUMBER COMMA NUMBER RPAREN SEMICOLON** print atan2

- => stmtlist **PRINT BUILTIN LPAREN** exp **COMMA NUMBER RPAREN SEMICOLON** => stmtlist **PRINT BUILTIN LPAREN NUMBER COMMA NUMBER RPAREN SEMICOLON**
- => **PRINT BUILTIN LPAREN NUMBER COMMA NUMBER RPAREN SEMICOLON**
- = **PRINT BUILTIN LPAREN NUMBER COMMA NUMBER RPAREN SEMICOLON** print atan2

=> stmtlist **PRINT BUILTIN LPAREN** exp **COMMA** exp **RPAREN SEMICOLON** => stmtlist **PRINT BUILTIN LPAREN** exp **COMMA NUMBER RPAREN SEMICOLON** => stmtlist **PRINT BUILTIN LPAREN NUMBER COMMA NUMBER RPAREN SEMICOLON**

- => **PRINT BUILTIN LPAREN NUMBER COMMA NUMBER RPAREN SEMICOLON**
- = **PRINT BUILTIN LPAREN NUMBER COMMA NUMBER RPAREN SEMICOLON** print atan2

=> stmtlist **PRINT BUILTIN LPAREN** exp **COMMA** exp restOfListOfExp **RPAREN SEMICOL.** => stmtlist **PRINT BUILTIN LPAREN** exp **COMMA** exp **RPAREN SEMICOLON** => stmtlist **PRINT BUILTIN LPAREN** exp **COMMA NUMBER RPAREN SEMICOLON** => stmtlist **PRINT BUILTIN LPAREN NUMBER COMMA NUMBER RPAREN SEMICOLON**

- => **PRINT BUILTIN LPAREN NUMBER COMMA NUMBER RPAREN SEMICOLON**
- = **PRINT BUILTIN LPAREN NUMBER COMMA NUMBER RPAREN SEMICOLON print atan2**

=> stmtlist **PRINT BUILTIN LPAREN** exp restOfListOfExp **RPAREN SEMICOLON** => stmtlist **PRINT BUILTIN LPAREN** exp **COMMA** exp restOfListOfExp **RPAREN SEMICOL.** => stmtlist **PRINT BUILTIN LPAREN** exp **COMMA** exp **RPAREN SEMICOLON** => stmtlist **PRINT BUILTIN LPAREN** exp **COMMA NUMBER RPAREN SEMICOLON** => stmtlist **PRINT BUILTIN LPAREN NUMBER COMMA NUMBER RPAREN SEMICOLON** => **PRINT BUILTIN LPAREN NUMBER COMMA NUMBER RPAREN SEMICOLON**

= **PRINT BUILTIN LPAREN NUMBER COMMA NUMBER RPAREN SEMICOLON print atan2** 

- => stmtlist **PRINT BUILTIN LPAREN** listOfExp **RPAREN SEMICOLON** => stmtlist **PRINT BUILTIN LPAREN** exp restOfListOfExp **RPAREN SEMICOLON** => stmtlist **PRINT BUILTIN LPAREN** exp **COMMA** exp restOfListOfExp **RPAREN SEMICOL.** => stmtlist **PRINT BUILTIN LPAREN** exp **COMMA** exp **RPAREN SEMICOLON** => stmtlist **PRINT BUILTIN LPAREN** exp **COMMA NUMBER RPAREN SEMICOLON** => stmtlist **PRINT BUILTIN LPAREN NUMBER COMMA NUMBER RPAREN SEMICOLON** => **PRINT BUILTIN LPAREN NUMBER COMMA NUMBER RPAREN SEMICOLON**
- = **PRINT BUILTIN LPAREN NUMBER COMMA NUMBER RPAREN SEMICOLON print atan2**

- => stmtlist **PRINT** exp **SEMICOLON**
- => stmtlist **PRINT BUILTIN LPAREN** listOfExp **RPAREN SEMICOLON**
- => stmtlist **PRINT BUILTIN LPAREN** exp restOfListOfExp **RPAREN SEMICOLON**
- => stmtlist **PRINT BUILTIN LPAREN** exp **COMMA** exp restOfListOfExp **RPAREN SEMICOL.**
- => stmtlist **PRINT BUILTIN LPAREN** exp **COMMA** exp **RPAREN SEMICOLON**
- => stmtlist **PRINT BUILTIN LPAREN** exp **COMMA NUMBER RPAREN SEMICOLON**
- => stmtlist **PRINT BUILTIN LPAREN NUMBER COMMA NUMBER RPAREN SEMICOLON**
- => **PRINT BUILTIN LPAREN NUMBER COMMA NUMBER RPAREN SEMICOLON**
- = **PRINT BUILTIN LPAREN NUMBER COMMA NUMBER RPAREN SEMICOLON print atan2**

- => stmtlist print **SEMICOLON**
- => stmtlist **PRINT** exp **SEMICOLON**
- => stmtlist **PRINT BUILTIN LPAREN** listOfExp **RPAREN SEMICOLON**
- => stmtlist **PRINT BUILTIN LPAREN** exp restOfListOfExp **RPAREN SEMICOLON**
- => stmtlist **PRINT BUILTIN LPAREN** exp **COMMA** exp restOfListOfExp **RPAREN SEMICOL.**
- => stmtlist **PRINT BUILTIN LPAREN** exp **COMMA** exp **RPAREN SEMICOLON**
- => stmtlist **PRINT BUILTIN LPAREN** exp **COMMA NUMBER RPAREN SEMICOLON**
- => stmtlist **PRINT BUILTIN LPAREN NUMBER COMMA NUMBER RPAREN SEMICOLON**
- => **PRINT BUILTIN LPAREN NUMBER COMMA NUMBER RPAREN SEMICOLON**
- = **PRINT BUILTIN LPAREN NUMBER COMMA NUMBER RPAREN SEMICOLON print atan2**

- => stmtlist stmt
- => stmtlist print **SEMICOLON**
- => stmtlist **PRINT** exp **SEMICOLON**
- => stmtlist **PRINT BUILTIN LPAREN** listOfExp **RPAREN SEMICOLON**
- => stmtlist **PRINT BUILTIN LPAREN** exp restOfListOfExp **RPAREN SEMICOLON**
- => stmtlist **PRINT BUILTIN LPAREN** exp **COMMA** exp restOfListOfExp **RPAREN SEMICOL.**
- => stmtlist **PRINT BUILTIN LPAREN** exp **COMMA** exp **RPAREN SEMICOLON**
- => stmtlist **PRINT BUILTIN LPAREN** exp **COMMA NUMBER RPAREN SEMICOLON**
- => stmtlist **PRINT BUILTIN LPAREN NUMBER COMMA NUMBER RPAREN SEMICOLON**
- => **PRINT BUILTIN LPAREN NUMBER COMMA NUMBER RPAREN SEMICOLON**
- = **PRINT BUILTIN LPAREN NUMBER COMMA NUMBER RPAREN SEMICOLON print atan2**

- => stmtlist
- => stmtlist stmt
- => stmtlist print **SEMICOLON**
- => stmtlist **PRINT** exp **SEMICOLON**
- => stmtlist **PRINT BUILTIN LPAREN** listOfExp **RPAREN SEMICOLON**
- => stmtlist **PRINT BUILTIN LPAREN** exp restOfListOfExp **RPAREN SEMICOLON**
- => stmtlist **PRINT BUILTIN LPAREN** exp **COMMA** exp restOfListOfExp **RPAREN SEMICOL.**
- => stmtlist **PRINT BUILTIN LPAREN** exp **COMMA** exp **RPAREN SEMICOLON**
- => stmtlist **PRINT BUILTIN LPAREN** exp **COMMA NUMBER RPAREN SEMICOLON**
- => stmtlist **PRINT BUILTIN LPAREN NUMBER COMMA NUMBER RPAREN SEMICOLON**
- => **PRINT BUILTIN LPAREN NUMBER COMMA NUMBER RPAREN SEMICOLON**
- = **PRINT BUILTIN LPAREN NUMBER COMMA NUMBER RPAREN SEMICOLON print atan2**

### **Derivación por la derecha en orden inverso**

program

- => stmtlist
- => stmtlist stmt
- => stmtlist print **SEMICOLON**
- => stmtlist **PRINT** exp **SEMICOLON**
- => stmtlist **PRINT BUILTIN LPAREN** listOfExp **RPAREN SEMICOLON**
- => stmtlist **PRINT BUILTIN LPAREN** exp restOfListOfExp **RPAREN SEMICOLON**
- => stmtlist **PRINT BUILTIN LPAREN** exp **COMMA** exp restOfListOfExp **RPAREN SEMICOL.**
- => stmtlist **PRINT BUILTIN LPAREN** exp **COMMA** exp **RPAREN SEMICOLON**
- => stmtlist **PRINT BUILTIN LPAREN** exp **COMMA NUMBER RPAREN SEMICOLON**
- => stmtlist **PRINT BUILTIN LPAREN NUMBER COMMA NUMBER RPAREN SEMICOLON**
- => **PRINT BUILTIN LPAREN NUMBER COMMA NUMBER RPAREN SEMICOLON**
- = **PRINT BUILTIN LPAREN NUMBER COMMA NUMBER RPAREN SEMICOLON print atan2**

# **análisis de print random();**

# **Árbol sintáctico**

#### **print atan2** ( 1, 2 );

# **análisis de print random();**

### **Árbol sintáctico**

**PRINT BUILTIN: atan2 LPAREN NUMBER: 1 COMMA NUMBER: 2 RPAREN SEMIC. print atan2** ( 1 ,

# **análisis de print random();**

# **stmtlist**

## **Árbol sintáctico**

**B** PRINT BUILTIN: atan2 LPAREN NUMBER: 1 COMMA NUMBER: 2 RPAREN SEMIC. **print atan2** ( 1, 2 )

# **análisis de print random();**

# **stmtlist**

#### **Árbol sintáctico**

# **exp: 1**

**B** PRINT BUILTIN: atan2 LPAREN NUMBER: 1 COMMA NUMBER: 2 RPAREN SEMIC. **print atan2** ( 1, 2 )

# **análisis de print random();**

### **Árbol sintáctico**

# **stmtlist**

#### **exp: 1 exp: 2**

**B** PRINT BUILTIN: atan2 LPAREN NUMBER: 1 COMMA NUMBER: 2 RPAREN SEMIC. **print atan2** ( 1, 2 )

# **análisis de print random();**

# **stmtlist**

#### **Árbol sintáctico**

# **exp: 1 exp: 2 restOfListOfExp**

**B** PRINT BUILTIN: atan2 LPAREN NUMBER: 1 COMMA NUMBER: 2 & RPAREN SEMIC. **print atan2** ( 1 ,

# **análisis de print random();**

# **stmtlist**

### **Árbol sintáctico**

# **restOfListOfExp**

# **exp: 1 exp: 2 restOfListOfExp**

**B** PRINT BUILTIN: atan2 LPAREN NUMBER: 1 COMMA NUMBER: 2 & RPAREN SEMIC. **print atan2 ( 1 , 2 ) ;**

**análisis de print random();**

#### **Árbol sintáctico**

## **stmtlist**

**listOfExp restOfListOfExp**

**exp: 1 exp: 2 restOfListOfExp**

**E PRINT BUILTIN: atan2 LPAREN NUMBER: 1 COMMA NUMBER: 2 & RPAREN SEMIC. print atan2 ( 1 , 2 ) ;**

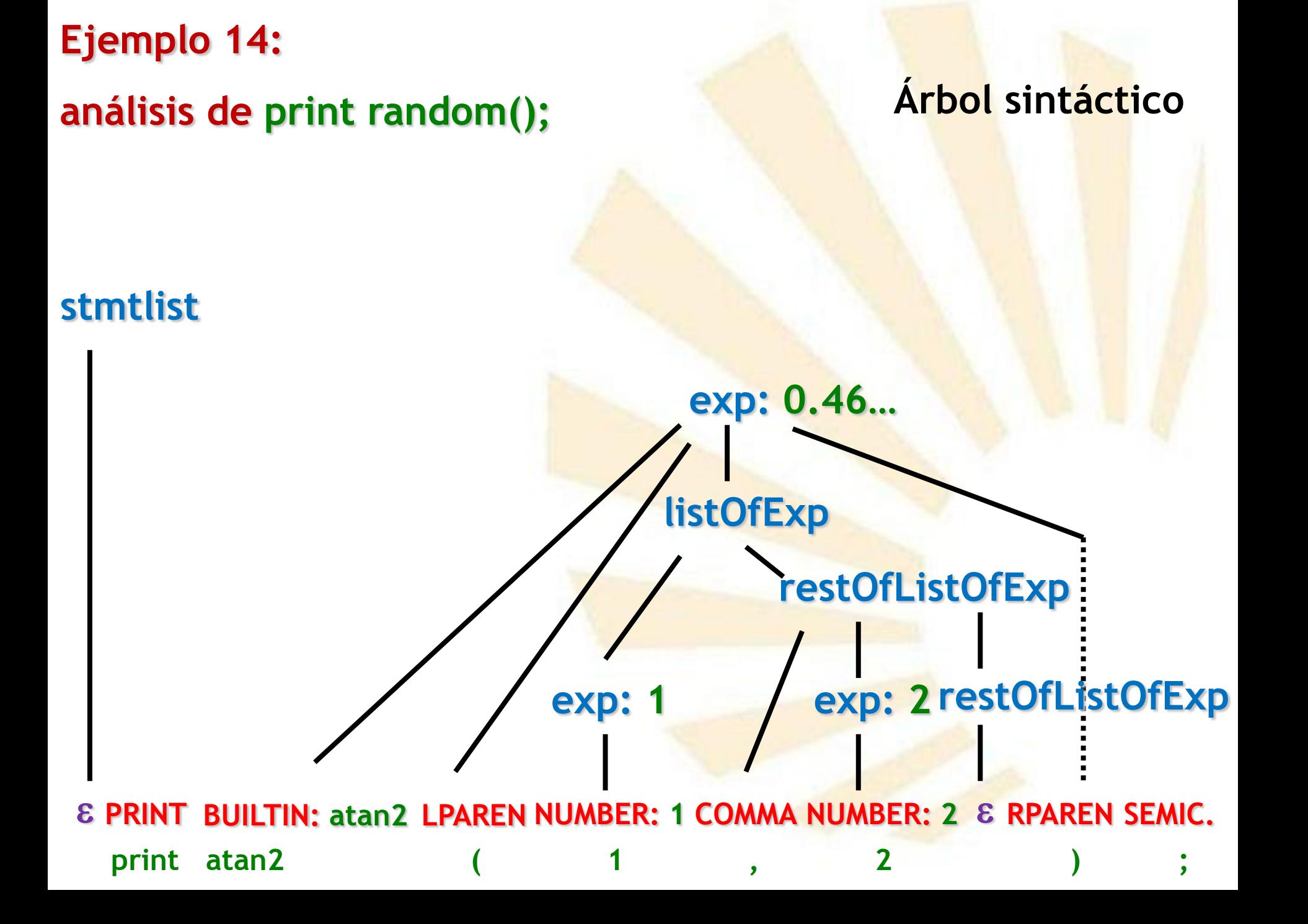

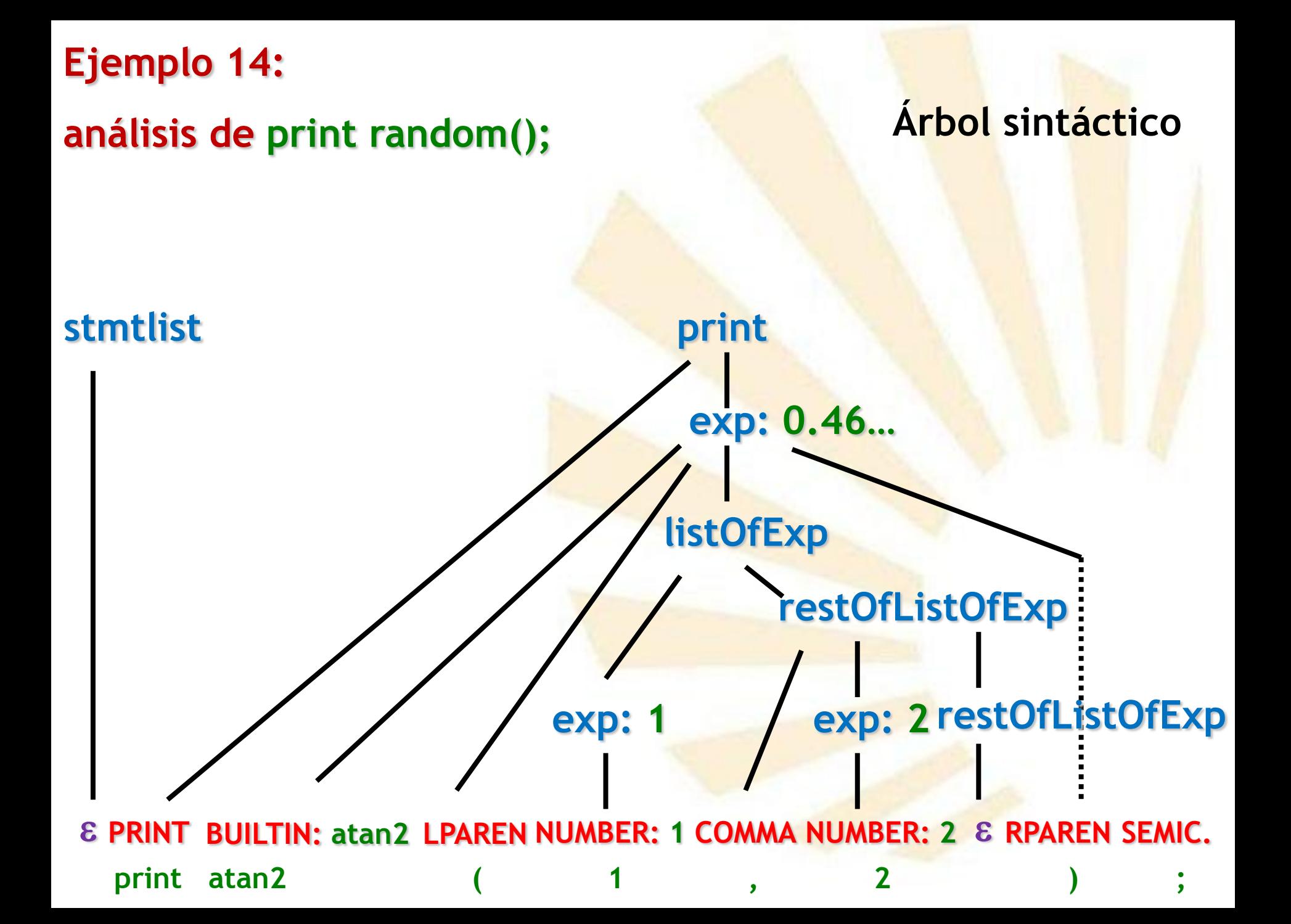

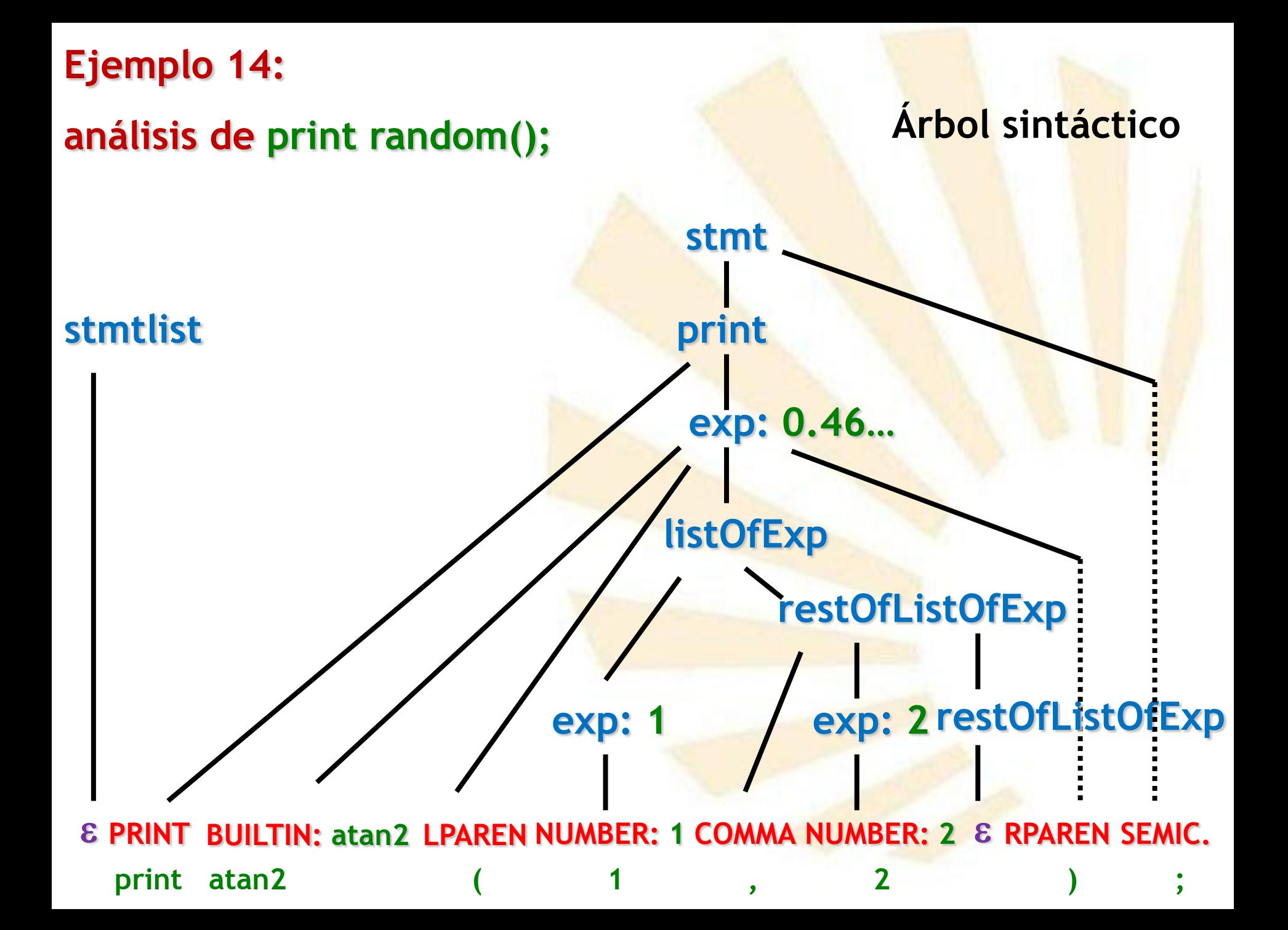

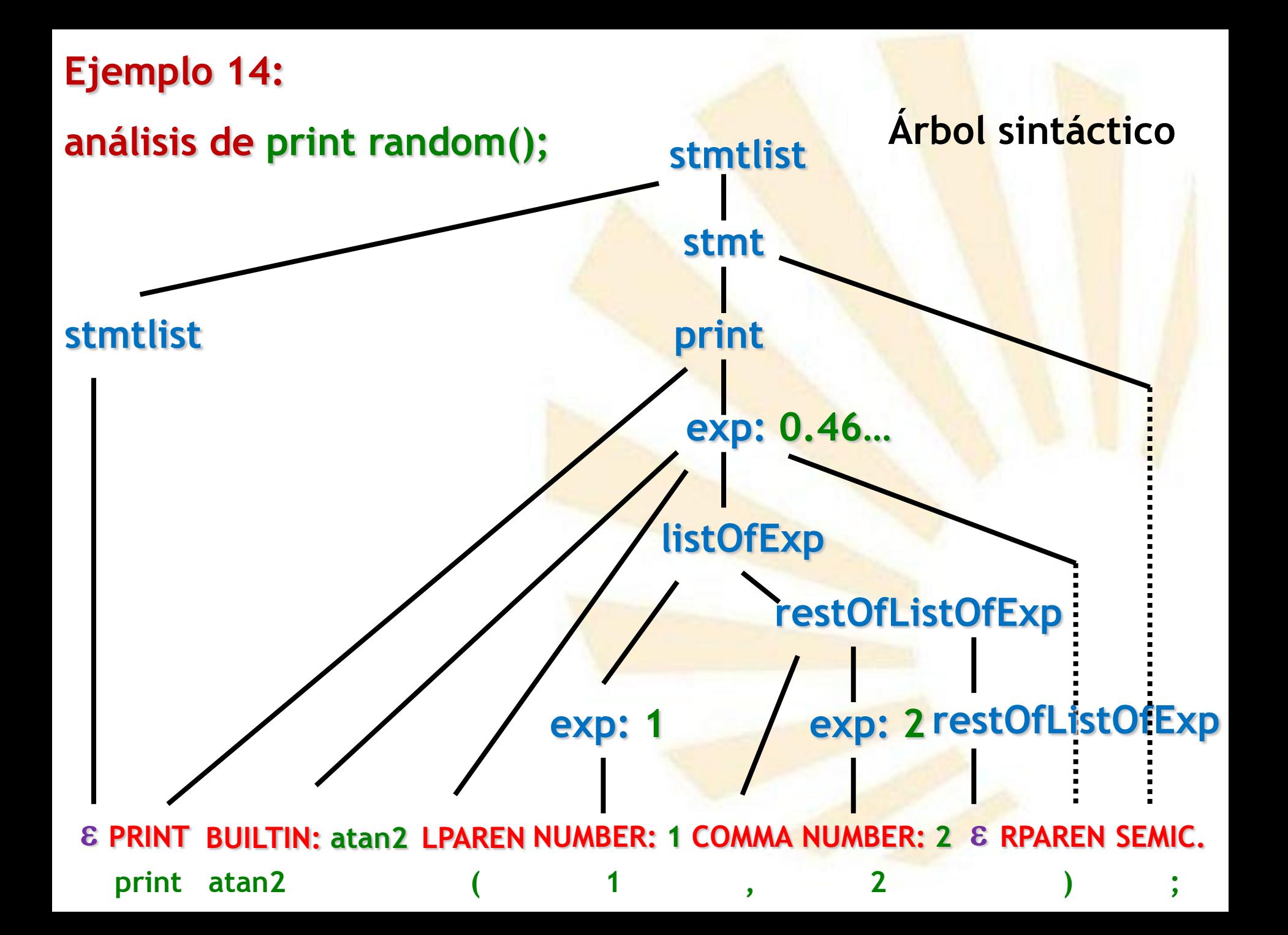
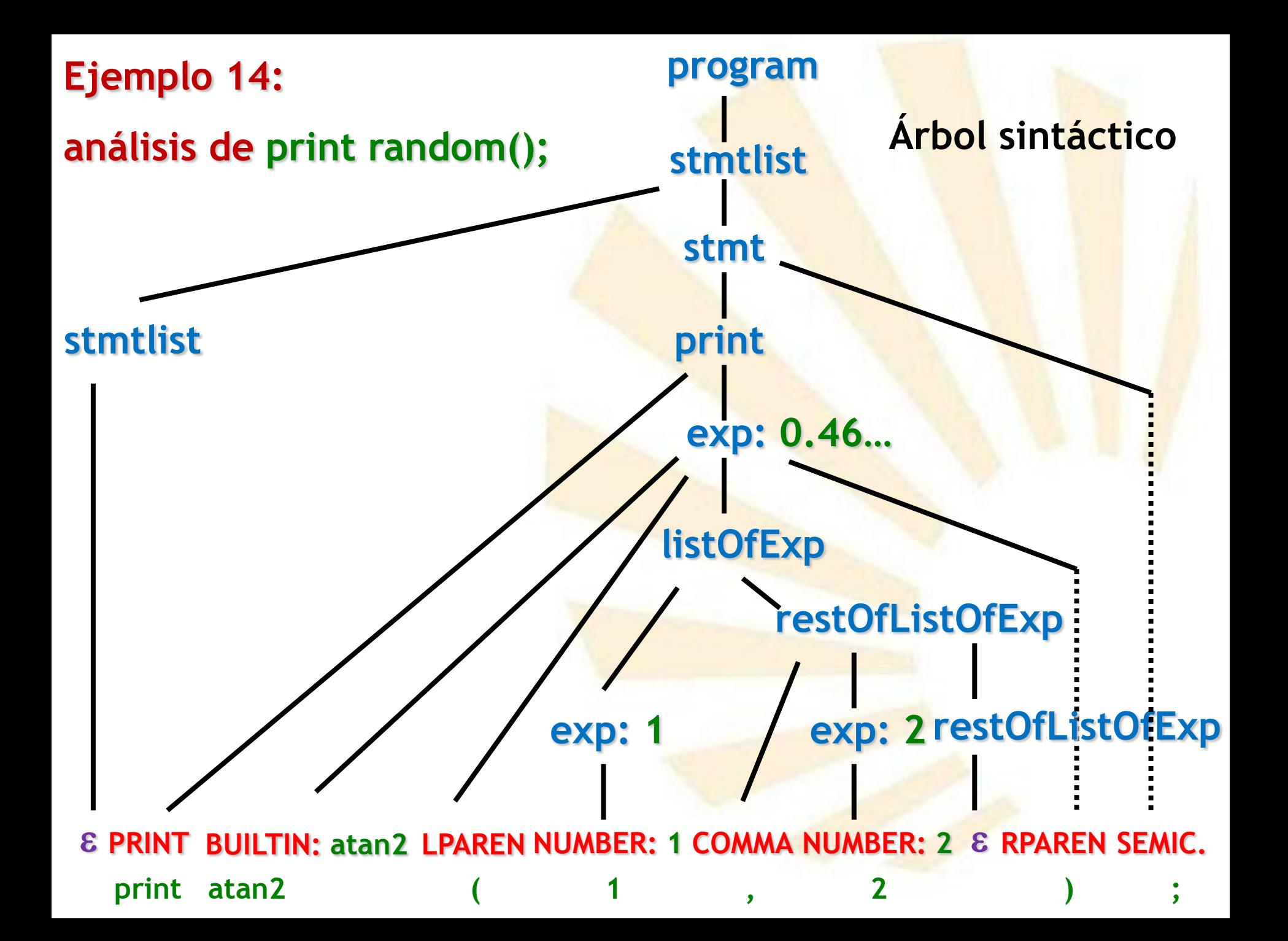